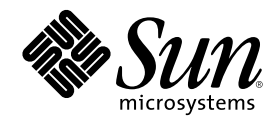

# KCMS CMM Developer's Guide

Sun Microsystems, Inc. 901 San Antonio Road Palo Alto, CA 94303-4900 U.S.A.

Part Number 806-2918–10 February 2000

Copyright 2000 Sun Microsystems, Inc. 901 San Antonio Road, Palo Alto, California 94303-4900 U.S.A. All rights reserved.

This product or document is protected by copyright and distributed under licenses restricting its use, copying, distribution, and decompilation. No part of this product or document may be reproduced in any form by any means without prior written authorization of Sun and its licensors, if any. Third-party software, including font technology, is copyrighted and licensed from Sun suppliers.

Parts of the product may be derived from Berkeley BSD systems, licensed from the University of California. UNIX is a registered trademark in the U.S. and other countries, exclusively licensed through X/Open Company, Ltd.

Sun, Sun Microsystems, the Sun logo, docs.sun.com, AnswerBook, AnswerBook2, and Solaris are trademarks, registered trademarks, or service marks of Sun Microsystems, Inc. in the U.S. and other countries. All SPARC trademarks are used under license and are trademarks or registered trademarks of SPARC International, Inc. in the U.S. and other countries. Products bearing SPARC trademarks are based upon an architecture developed by Sun Microsystems, Inc.

The OPEN LOOK and Sun™ Graphical User Interface was developed by Sun Microsystems, Inc. for its users and licensees. Sun acknowledges the pioneering efforts of Xerox in researching and developing the concept of visual or graphical user interfaces for the<br>computer industry. Sun holds a non-exclusive license from Xerox to the Xerox Graphical U licensees who implement OPEN LOOK GUIs and otherwise comply with Sun's written license agreements.

**RESTRICTED RIGHTS:** Use, duplication, or disclosure by the U.S. Government is subject to restrictions of FAR 52.227–14(g)(2)(6/87) and<br>FAR 52.227–19(6/87), or DFAR 252.227–7015(b)(6/95) and DFAR 227.7202–3(a).

DOCUMENTATION IS PROVIDED "AS IS" AND ALL EXPRESS OR IMPLIED CONDITIONS, REPRESENTATIONS AND WARRANTIES, INCLUDING ANY IMPLIED WARRANTY OF MERCHANTABILITY, FITNESS FOR A PARTICULAR PURPOSE OR NON-INFRINGEMENT, ARE DISCLAIMED, EXCEPT TO THE EXTENT THAT SUCH DISCLAIMERS ARE HELD TO BE LEGALLY INVALID.

Copyright 2000 Sun Microsystems, Inc. 901 San Antonio Road, Palo Alto, Californie 94303-4900 Etats-Unis. Tous droits réservés.

Ce produit ou document est protégé par un copyright et distribué avec des licences qui en restreignent l'utilisation, la copie, la<br>distribution, et la décompilation. Aucune partie de ce produit ou document ne peut être rep moyen que ce soit, sans l'autorisation préalable et écrite de Sun et de ses bailleurs de licence, s'il y en a. Le logiciel détenu par des tiers, et qui comprend la technologie relative aux polices de caractères, est protégé par un copyright et licencié par des fournisseurs de Sun.

Des parties de ce produit pourront être dérivées du système Berkeley BSD licenciés par l'Université de Californie. UNIX est une marque déposée aux Etats-Unis et dans d'autres pays et licenciée exclusivement par X/Open Company, Ltd.

Sun, Sun Microsystems, le logo Sun, docs.sun.com, AnswerBook, AnswerBook2, et Solaris sont des marques de fabrique ou des marques déposées, ou marques de service, de Sun Microsystems, Inc. aux Etats-Unis et dans d'autres pays. Toutes les marques SPARC sont utilisées sous licence et sont des marques de fabrique ou des marques déposées de SPARC International, Inc. aux Etats-Unis et dans d'autres pays. Les produits portant les marques SPARC sont basés sur une architecture développée par Sun Microsystems, Inc.

L'interface d'utilisation graphique OPEN LOOK et Sun<sup>TM</sup> a été développée par Sun Microsystems, Inc. pour ses utilisateurs et licenciés. Sun reconnaît les efforts de pionniers de Xerox pour la recherche et le développement du concept des interfaces d'utilisation visuelle ou graphique pour l'industrie de l'informatique. Sun détient une licence non exclusive de Xerox sur l'interface d'utilisation graphique Xerox, cette licence couvrant également les licenciés de Sun qui mettent en place l'interface d'utilisation graphique OPEN LOOK et qui en outre se conforment aux licences écrites de Sun.

CETTE PUBLICATION EST FOURNIE "EN L'ETAT" ET AUCUNE GARANTIE, EXPRESSE OU IMPLICITE, N'EST ACCORDEE, Y COMPRIS DES GARANTIES CONCERNANT LA VALEUR MARCHANDE, L'APTITUDE DE LA PUBLICATION A REPONDRE A UNE UTILISATION PARTICULIERE, OU LE FAIT QU'ELLE NE SOIT PAS CONTREFAISANTE DE PRODUIT DE TIERS. CE DENI DE GARANTIE NE S'APPLIQUERAIT PAS, DANS LA MESURE OU IL SERAIT TENU JURIDIQUEMENT NUL ET NON AVENU.

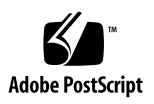

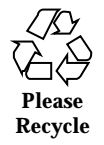

# **Contents**

**Preface 9 New Features 15 1. Class Descriptions 17** In This Chapter 17 KCMS Class Hierarchy 18 KcsShareable Class 19 KcsLoadable Class 19 UIDs and Sharing 20 Example 21 Derivatives 21 KcsIO Class 22 KcsFile Class 22 KcsMemoryBlock Class 23 KcsSolarisFile Class 23 KcsXWindow Class 23 KcsChunkSet Class 23 KcsProfile Class 25 KcsProfileFormat Class 26 KcsAttributeSet Class 26

**3**

Using a KcsAttributeSet Object 27 KcsXform Class 28 KcsXformSeq Class 29 KcsStatus Class 29 KcsSwapObj Class 29 **2. CMM : A Runtime Derivative 31** In This Chapter 31 Development Environment Requirements 32 Requirements For Creating a CMM 32 Why You Might Derive From or Extend a KCMS Class 33 KcsIO 34 KcsProfile 34 KcsProfileFormat 34 KcsXform 35 KcsStatus 35 Deriving Classes at Runtime 35 Runtime Derivation Coding Requirements 36 Runtime Derivation Code Examples 36 Wrapper Functions 36 External Entry Points 37 Instantiation 39 Initialization and Cleanup 40 Configuration Requirements 41 CMM Filename Convention 41 CMM Makefile 42 Creating OWconfig File Entries 42 Updating the OWconfig File 47 Version Numbering 49 **4** KCMS CMM Developer's Guide ♦ February 2000

## Profiles 49

ICC Profile Header 50 Naming and Installing Profiles 51 **3. KCMS Framework Operations 55** In This Chapter 55 KCMS Framework Architecture 55 KcsProfile 56 KcsProfileFormat 57 KcsAttributeSet 57 KcsXform 58 KCMS Framework Flow Examples 58 KCMS Framework Primary Operations 60 Loading a Profile From the Solaris File System 60 Loading an X11 Window System Profile 65 Connecting Two Loaded Profiles 66 Evaluating Data Without Optimization 67 Evaluating Data With Optimization 68 Freeing a Profile 68 Attributes 68 Characterization and Calibration 70 Saving a Profile to the Same Description 72 Saving a Profile to a Different Description 73 **4.** KcsIO **Derivative 75** In This Chapter 75 External Entry Points 76

Mandatory 76

Optional 76

Example 76

Contents **5**

Member Function Override Rules 77 Examples To Help You Create Your KcsIO Derivitave 78 **5.** KcsProfile **Derivative 81** In This Chapter 81 External Entry Points 82 Mandatory 82 Optional 82 Example 82 Member Function Override Rules 83 Attribute Sets 85 KcsProfileFormat Instance 86 Transformations 86 Constructors and Destructors 88 Creation Methods 89 Save Methods 89 Using connect () 89 Examples 91 Characterization and Calibration 92 **6.** KcsProfileFormat **Derivative 93** In This Chapter 93 External Entry Points 94 Mandatory 94 Optional 94 Examples 95 Member Function Override Rules 96 Attributes 97 Transformations 98 Loading 98

Error Protocols 98 Protected Derivatives 99 Base Class Support 99 Retrievable Objects 100 **7.** KcsXform **Derivative 101** In This Chapter 101 External Entry Points 102 Mandatory 102 Optional 102 Example 102 Member Function Override Rules 103 Technology 105 KcsXform Attributes 105 Optimization 106 Loading 106 Save Types 107 Universal 107 Private 108 Example 108 Composition 109 Evaluation 109 Evaluation Helper Methods 110 KcsXformSeq Derivatives 111 Constructs and Destructors 111 Saving 111 Loading and Constructing the List 112 Connections 112 Optimization 112

Contents **7**

Composition 112 Evaluation 113 Validation 113 The List 113

#### **8.** KcsStatus **Extension 115**

Example 116

Header File 116

Localizing Messages 117

Application Module 117

Developer 118

#### **A. Supported Devices 119**

Supported Devices 119

**Index 123**

## Preface

The *KCMS CMM Developer's Guide* describes how to create a Kodak Color Management System (KCMS™) color management module (CMM). It provides information on how to use the KCMS foundation library, which is a graphics porting interface (GPI) implemented in C++. These C++ interfaces link the device-independent layer of the KCMS library with the CMM and enable the flow of data from the application to the CMM.

Use this manual with the *KCMS CMM Reference Manual*, which provides detailed information on all C++ classes in the KCMS foundation library.

### Who Should Use This Guide

Use this guide if you are a C++ programmer interested in:

- Writing your own color management module (CMM)
- Creating your own profile format
- Adding attributes or tags to the ICC profile format
- Overriding various class methods

## Before You Read This Guide

Check all of the following for any KCMS-specific or system release-specific information that you might need:

#### **9**

- You should be familiar with the Kodak Color Management System (KCMS) API, which is part of the Software Developer's Kit (SDK). See the following manual:
	- *KCMS Application Developer's Guide*
- You should also have an understanding of  $C_{++}$  and Solaris<sup>TM</sup> dynamic loading technology. Solaris dynamic loading is discussed in the *Linker and Libraries Guide*and in the following manual pages:
	- $1 d() (1)$
	- $\blacksquare$  dlopen(3)
	- dlclose( $)(3)$
	- dlerror( $)(3)$
	- $dlsym($   $)(3)$
- A basic understanding of color science is also assumed. Color science references are included in the Bibliography of the *KCMS Application Developer's Guide*.
- See the on-line SUNWrdm packages for information on bugs and issues, engineering news, and patches. For Solaris installation bugs and for late-breaking bugs, news, and patch information, see the *Solaris 7 (SPARC Platform Edition) Installation Library* and the *Solaris 7 (Intel Platform Edition) Installation Library* manuals.
- For SPARC systems, consult the updates your hardware manufacturer may have provided.

#### How This Guide Is Organized

Chapter 1 briefly describes each of the relevant classes in the KCMS CMM class hierarchy.

Chapter 2 describes how to create a CMM that is a runtime derivative. It also discusses each of the KCMS classes from which you can derive or extend.

Chapter 3 provides examples of how some of the C++ methods interface with the KCMS framework API.

Chapter 4 describes how to derive from the KcsIO base class.

Chapter 5 describes how to derive from the KcsProfile base class.

Chapter 6 describes how to derive from the KcsProfileFormat base class.

Chapter 7 describes how to derive from the KcsXform base class.

Chapter 8 describes how to extend the KcsStatus base class.

Appendix A describes how to name and install your own profile.

## Related Books

The following is a list of recommended books that can help you accomplish the tasks described in this guide:

- *KCMS CMM Reference Manual* (part of DDK)
- *KCMS Application Developer's Guide*
- *KCMS Calibrator Tool Loadable Interface Guide*(part of SDK)
- *ICC Profile Format Specification* (located on-line in /usr/openwin/demo/kcms/ docs/icc.ps). For the most current version of the ICC specification, see the web site at http://www.color.org.

## Ordering Sun Documents

Fatbrain.com, an Internet professional bookstore, stocks select product documentation from Sun Microsystems, Inc.

For a list of documents and how to order them, visit the Sun Documentation Center on Fatbrain.com at http://www1.fatbrain.com/documentation/sun.

## Accessing Sun Documentation Online

The docs.sun.com<sup>SM</sup> Web site enables you to access Sun technical documentation online. You can browse the docs.sun.com archive or search for a specific book title or subject. The URL is http://docs.sun.com.

# What Typographic Conventions Mean

The following table describes the typographic changes used in this book.

Preface **11**

**TABLE P–1** Typographic Conventions

| <b>Typeface or</b><br>Symbol | <b>Meaning</b>                                                              | Example                                                                                                    |
|------------------------------|-----------------------------------------------------------------------------|----------------------------------------------------------------------------------------------------|
| $A$ a $BbCc123$              | The names of commands, files, and<br>directories; on-screen computer output | Edit your . login file.<br>Use $1s$ –a to list all files.<br>machine_name% you have<br>mail.                        |
| AaBbCc123                    | What you type, contrasted with<br>on-screen computer output                 | machine_name% su<br>Password:                                                                                       |
| $A$ aBb $Cc123$              | Command-line placeholder: replace<br>with a real name or value              | To delete a file, type rm<br>filename.                                                                              |
| $A$ aBb $Cc123$              | Book titles, new words, or terms, or<br>words to be emphasized.             | Read Chapter 6 in User's<br>Guide.<br>These are called <i>class</i> options.<br>You must be <i>root</i> to do this. |

# Shell Prompts in Command Examples

The following table shows the default system prompt and superuser prompt for the C shell, Bourne shell, and Korn shell.

**TABLE P–2** Shell Prompts

| <b>Shell</b>                                    | <b>Prompt</b> |
|-------------------------------------------------|---------------|
| C shell prompt                                  | machine name% |
| C shell superuser prompt                        | machine name# |
| Bourne shell and Korn shell prompt              | \$            |
| Bourne shell and Korn shell superuser<br>prompt | #             |

## Equivalent Terms In This Guide

For historic reasons, this guide uses several equivalent Kodak and ICC terms. The terms evolved at different times. Development of the ICC specification introduced new ICC terms with meanings the same as (or similar to) already existing Kodak terms.

You should be familiar with the terms listed in the table below, as you will encounter them in the ICC specification and KCMS color management documentation, as well as in the KCMS header files and example programs. The terms are defined as they are introduced in this guide.

| Kodak Term                        | <b>ICC Term</b>                   |
|-----------------------------------|-----------------------------------|
| attribute                         | tag                               |
| device color profile (DCP)        | input, display, or output profile |
| effects color profile (ECP)       | abstract profile                  |
| complete color profile (CCP)      | device link profile               |
| profile format Id or magic number | profile file signature            |
| reference color space (RCS)       | profile connection space (PCS)    |
|                                   |                                   |

**TABLE P–3** Equivalent ICC and Kodak Terms

**Note -** The text in this guide uses the term *attribute* instead of *tag*, (but code examples and header files may use *tag* for the historic reasons previously mentioned.

Preface **13**

# New Features

The following information is about features provided in this release of the KCMS product.

# KCMS is Multithread Safe

In this release, KCMS supports multithreaded programs.

## OWconfig File Modification

The procedure for updating the OW config file has changed. Using the interactive program called OWconfig\_sample, you can insert and remove configuration entries in the OWconfig file.

**15**

#### Class Descriptions

## In This Chapter

This chapter introduces you to the KCMS framework classes. The chapter assumes your familiarity with the KCMS architecture. See Figure 1–1.

As a brief review, the KCMS architecture consists of components supplied by SunSoft (shown in gray in the figure) and other components (shown in white) that the developer can add. Towards the top of the figure, you see the KCMS "C" application programming interface (API). It consists of a group of functions that allow an application to communicate with the KCMS framework to manipulate profiles in a device-independent manner. The KCMS "C"API is described in detail in the SDK manual *KCMS Application Developer's Guide*. This manual assumes that you are familiar with the API functions.

The color management module (CMM), shown below the KCMS framework, is the component that ultimately does the color management. The default CMM includes all the classes described in this chapter.

Other CMMs use different techniques for evaluating color data, which can result in differences in quality, profile size, and speed of color manipulations. To add a new third-party CMM to the framework, you can only derive from four of the classes described in this chapter and you can extend one. Collectively, these classes are referred to as the C++ CMM interface in the figure. Although you can only derive from a few classes, you need to understand the inner workings of all the classes to understand what is being inherited in the implementation of the CMM you write.

**17**

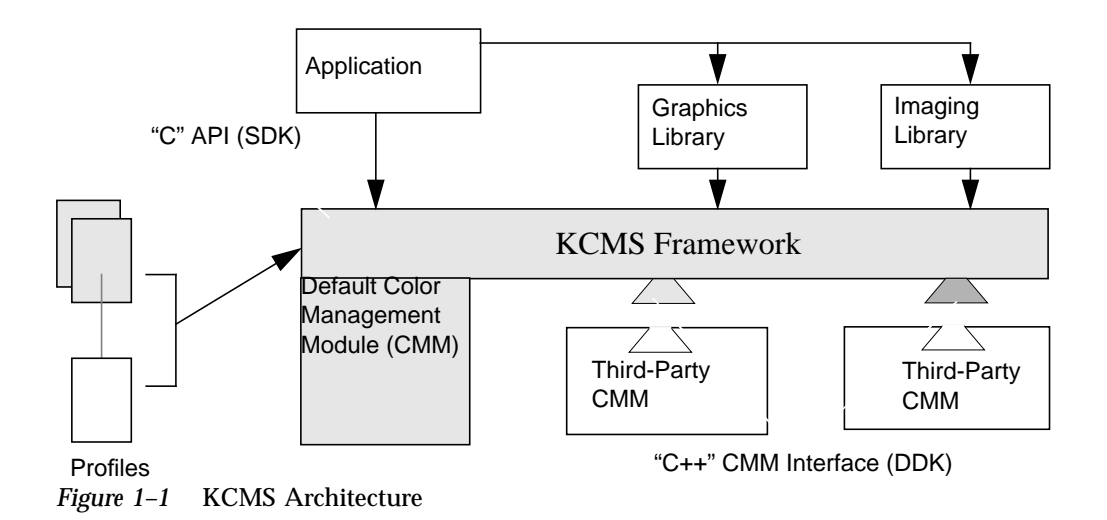

# KCMS Class Hierarchy

Figure 1-2 shows all relevant classes in the KCMS framework. Each class is described in this chapter.

For descriptions of the enumerations and protected and public members of each class, see the *KCMS CMM Reference Manual*

Note that, when you write a CMM, you can only derive from the KcsIO, KcsProfile, KcsProfileFormat, and KcsXform classes, and you can extend KcsStatus. How you can use these particular classes in the design of your CMM is described in greater detail in subsequent chapters in this manual. The remainder of the classes your CMM uses are the default classes.

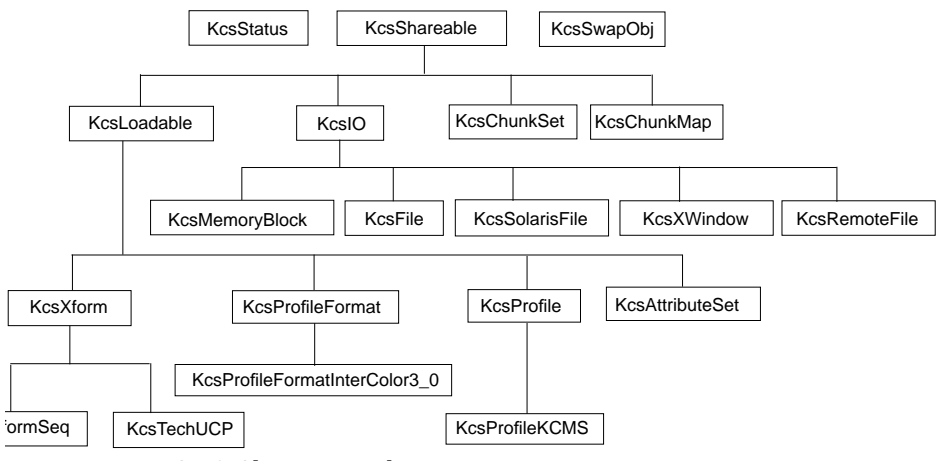

*Figure 1–2* KCMS Class Hierarchy

# KcsShareable Class

The KcsShareable class allows derivatives to be shared by other objects in the system. This class uses reference counting. It follows all of the typical C++ semantics, except you should use the dettach() method instead of calling the destructor  $\nu$ KcsShareable(). The dettach() method calls the destructor only if it is the last object sharing the derivative.

Using a shareable derivative is similar to using a non-shareable objects with the following exceptions:

- When you want to use a shareable object with another instance, you must use attach() rather than the constructor.
- **Use the dettach() method instead of the delete() method to delete a sharable** object.

The abstraction provided by this class is simple yet powerful. With only a few methods you can share objects. Every time you want to share an object, the usage count is incremented. Any time a shared object is detached, the usage count is decremented.

## KcsLoadable Class

The KcsLoadable class allows derivatives to be saved and generated from a static store and possibly minimized and regenerated from that original store at a later time.

Class Descriptions **19**

If a class cannot regenerate itself at runtime, it must generate itself fully on construction. With KcsLoadable class derivatives, you must allocate and deallocate loadable objects if those objects require regeneration *and* are not supported by the contained class.

All derived objects return KCS\_NOT\_RUNTIME\_LOADABLE whenever regeneration is unsupported. KCS\_NOT\_RUNTIME\_LOADABLE indicates that you must use the constructor and destructor methods to regenerate at runtime.

To relax the requirements on a derivative, assume it is loadable and do not provide any special generation support. That is, allocate the object, load it when necessary, unload it when it is not needed and assume everything worked. In this case, ignore the KCS\_NOT\_RUNTIME\_LOADABLE status message returned by the load() and unload() methods.

If the object does not support regeneration it returns KCS\_NOT\_RUNTIME\_LOADABLE when issued a load() or unload() command. The object remains loaded in memory so it is not necessary to observe this protocol unless more flexibility is required for performance reasons.

#### UIDs and Sharing

All KcsLoadable classes have unique identifiers (UIDs). The combination of a chunkSet and a chunkId allows you to save the state of KcsLoadable derivatives for later use. To do this, either minimize and regenerate by calling unload() and load(), or save the UID of the instance and reallocate the instance with the UID-based constructor.

Because classes that contain other loadable objects use the same chunkSet, you must save the chunkId within your own data store. To explain this further, an example with an KcsXform class is used; see Chapter 7 for more information. For example, a sequence transformation saves its array of transform chunkIds in the same chunkset as it does its own state. The KcsXformSeq class has an array of pointers to KcsXforms when it is allocated in memory.

Since all of these transforms have unique identifiers, the KcsXformSeq class places the UID of each transform in an array and saves it. Once this sequence is constructed and told to load, (the chunkId is passed into the constructor) it gets the chunk and, for each transform chunkId, it calls the KcsXform::createXform(uid)() constructor. This constructor allocates the transform associated with that chunkId.

All loadable derivatives should support construction based on this chunkSet and chunkId combination. Loadable objects are shared by using a UID map table kept in the static KcsLoadable data member. When a new loadable object is created, this UID map table is searched first to see if an object with a particular ChunkSet and ChunkId has already been instantiated. If so, the pointer to that object is returned; if not, a new object is created and entered into the table.

#### Example

\*aStat

```
= KcsLoadable::LoadCreator(Kcs2Id('P', 'f', 'm', 't'), Kcs2Id('K', 'C', 'M',
'S'), Kcs2Id('0', '1', '\0', '\0'), Kcs2Id('B', '1', 'n', 'k'), (void *
(**)())&sCreateFunction,
&sDLHandle);
```
This LoadCreator() example returns a function pointer in sCreateFunction that is cast and called with the arguments as follows:

```
KcsProfileFormat::KcsProfileFormat(KcsStatus
*aStat, KcsId aCmmId, KcsVersion aCmmVersion, KcsId aProfileId, KcsVersion
aProfVersion)
```
KcsEkPfmticc30.so.1 is a KcsProfileFormat derivative whose method's object code is contained in the file mapped from the arguments to the LoadCreator() method. The  $B$ ,  $I$ ,  $n$ , and  $k$  arguments are qualifiers for the constructor to use. In this case it is the Id-based constructor that generates a blank profile format. This call makes runtime loadabilty of derivatives platform independent. If aDerivId is a non-ASCII printable character, it is treated as BCD for these reasons: the ICC identifies their versions in BCD, and the runtime derivatives naming conventions need to conform to file naming conventions. Therefore, the operating system cannot use anything nonprintable to name files. If available, the method calls the initialization entry points upon the first load of the sharable. Currently, when an object is loaded, it is not unloaded until the program exits. The dlopen(3x) call returns a pointer to the same handle when it is opened.

#### **Derivatives**

Use a KcsIO class derivative for a static store. These derivatives can be memory based, disk based, and network based. The object does not care where the information is actually stored. The KcsIO base class has a file-like interface. Loadable derivatives also use the KcsChunkSet abstraction. This provides a random access bit bucket that is built on top of the KcsIO hierarchy.

Once a loadable object is minimized (or unloaded), a derived object regenerates or reloads itself in the manner described below.

The derivation implements the unload() method to minimize the state of the object in memory. Then in the load() method, it restores the state of the object to that

Class Descriptions **21**

described by the chunkSet and iChunkId member fields of the loadable base class. If in the unloaded state, it returns an error to signal that a load() call in this state is not adequate for all methods. Additionally, for methods that need access to the state, it loads the minimum state according to the specific derivative's load hints. Then it continues the original method's functionality.

It is assumed that if hints are allowed for loading, the derivative overloads the load() method to allow the hints to be passed to its contained object's load() method.

### KcsIO Class

The KcsIO class provides a generic input/output  $(I/O)$  interface to access data in a static store like files on a disk or in memory. The KcsIO class provides a common interface for device-, platform-, and transport-independent I/O operations such as read and write. It is a derivative of the KcsShareable class. The KcsFile, KcsMemoryBlock, KcsSolarisFile, and KcsXwindow are derivatives of the  $KcsIO$  class that provide I/O for more specific types of data storage.

The KcsIO class is primarily provided for operating system vendors to access profiles in devices that cannot be created by deriving from other classes in the system. For example, you may require access to profiles in a printer that have properties not accessible in other classes—if you could not mmap(2) the printer memory.

**Note -** You must derive from the KcsIO class if you require device-, platform- or transport-dependent I/O operations.

See Chapter 4 for detailed information.

# KcsFile Class

The KcsFile class is a KcsIO base class derivative that allows an implementation of the I/O interface to store its data on a physical disk mounted on the platform in use. It takes an open file as the argument for its constructor and allows sequential and random access file manipulation.

KcsFile is useful for embedding profiles in other files.

### KcsMemoryBlock Class

The KcsMemoryBlock class is a KcsIO base class derivative that allows you to read from and write to a block of memory.

#### KcsSolarisFile Class

The KcsSolarisFile class is a KcsIO base class derivative that supports searching for profiles located in known directories and accessing files located on remote machines. It also loads and saves profiles. This class contains a pointer to a KCSIO object of type KcsFile or KcsRemoteFile. This pointer is then used in all of the I/ O methods for the class.

KcsSolarisFile cannot be used for embedding profiles and is dynamically loaded at runtime.

#### KcsXWindow Class

The KcsXWindow class is a KcsIO base class derivative that provides the interface between X11 Window System visuals and corresponding profile data. This class takes as arguments a pointer to a display structure, a pointer to a visual structure, and a screen number. It translates this information into either a local or remote display and creates a KcsFile or KcsRemoteFile pointer. The I/O pointer is then used in all of the derived I/O methods for the class.

KcsXWindow is dynamically loaded at runtime.

#### KcsChunkSet Class

The KcsChunkSet class provides an interface to access *chunks* (or blocks) of data in a static store (such as a file on disk).

Chunks are separated blocks of data that contain any type of data. The KcsChunkSet class does not know what the data is in the blocks. It provides functions to manipulate the blocks, such as arranging and resizing them.

Class Descriptions **23**

A chunk set has two components: a chunk map and the chunks. As shown in Figure 1–3, the chunk map is a table containing an array of descriptions of each chunk. Each chunk map entry contains the chunk Id (a unique identifier for that block), the offset, and the chunk size.

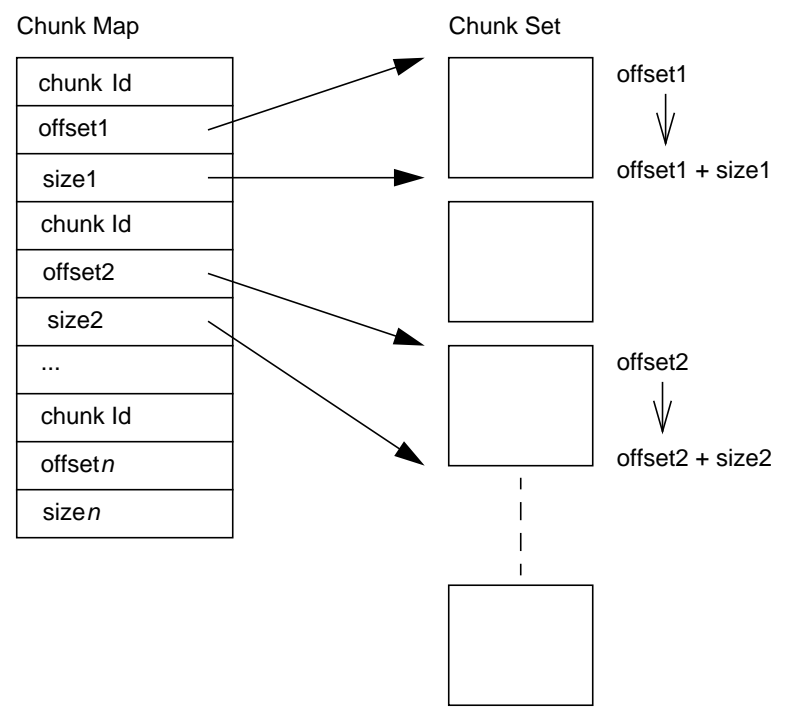

*Figure 1–3* Chunk Set Layout

The ICC profile format is directly analogous to the KcsChunkSet.

Some KcsChunkSet class features are:

- It identifies each chunk by a unique chunkId.
- All objects based on KcsChunkSets can be uniquely identified with a combination of KcsChunkSet and chunkId.
- It uses a ChunkMap object to keep track of each chunk's size and the offset of the chunk within the static store.
- $\blacksquare$  It knows nothing about the contents of a chunk.
- It uses an I/O object and tells its I/O object the offset and number of bytes to read or write. Then the I/O object does the actual reading or writing.
- If the size of one chunk changes, it adjusts the location of other chunks in static store as necessary to accommodate the change.
- It relieves other classes from keeping track of specific offsets within the static store.
- It regenerates loadable objects from the static store.

**24** KCMS CMM Developer's Guide ♦ February 2000

The KcsChunkSet method can be used for various reasons. For example, you need the chunk Id(s) to access data directly. Use KcsChunkSet to read or write a particular chunk Id. You do not need the specific offsets within the static store, but you do need to know the chunk Id(s). You can also specify to write a chunk at a specific static store location. You may want to do this for format conventions that require specific data be stored at a specific location within the static store. In this case, KcsChunkSet moves other chunks to accommodate this request.

#### KcsProfile Class

The KcsProfile class is a base class that represents a color profile. It is a set of attributes that describe the profile and a set of transformations that allow it to perform the appropriate color changes.

The KcsProfile class is hierarchically derived from the KcsLoadable and KcsShareable classes. This means that profiles can be shared by other objects, and are loadable.

The hierarchy below the base KcsProfile class represents different types of profiles in terms of their techniques, rather than their type. For example, both of the different profile types—Effects Color Profile (ECP) and Device Color Profile (DCP)—can be represented by the same derivative. However, a KCMS profile that uses multi-channel linear interpolation must be a different derivative than an XYZ profile that uses XYZ-based transformations and techniques. Profile types can easily be differentiated by the combination and actual values of the attributes contained within the data. The KcsProfile class determines which transformation technologies a specific profile needs and instantiates the appropriate KcsXform derivatives. For a list of attributes and their possible values see the SDK manual *KCMS Application Developer's Guide* and the ICC specification located on-line in /opt/SUNWsdk/ kcms/doc/icc.ps. For the most current version of the ICC specification, see the web site at http://www.color.org

The KcsProfile class provides data and necessary KcsXforms to describe, characterize, and calibrate a color-managed input and output device or any point-processible special effect, such as an image filter. It coordinates and determines the loading, saving, and execution of the transformation for all profile types.

**Note -** You must derive from the KcsProfile class if you want your ICC profiles containing your CMM Id to be used as a loadable module instead of the default profile format.

See Chapter 5 for detailed information.

Class Descriptions **25**

## KcsProfileFormat Class

The KcsProfileFormat class allows any of its derivatives to map a profile from a static store into the traditional pieces that make up a profile. All of these pieces are presented to its users as objects in the KCMS framework. Therefore, you can load, set, and get these profile-based objects without regard to the actual format of the data in the store.

**Note -** You can define your own profile format with this class. If you are using ICC profiles, it is recommended that you use the KcsProfileFormatInterColor3\_0 class, because it deals with ICC profiles.

See Chapter 6 for more information.

### KcsAttributeSet Class

**Note -** KcsAttributeSet is an alias to the KcsTags class as indicated in kcstags.h. This is for historical reasons only.

The KcsAttributeSet class provides a general-purpose interface for an attribute-value pair array. You can associate attributes with different structures.

This object is an associative array—a way of mapping unique identifiers to a variety of data structures. A KcsAttributeSet object stores and deletes attributes. Attributes are identifiers and associated data. For a complete discussion of attributes and their properties, see the SDK document *KCMS Application Developer's Guide* and the ICC Profile Format Specification.

The KcsAttributeSet class is a subclass of the KcsLoadable class.

The KcsAttributeSet class does not override any functionality provided by its parent, but it does provide additional functionality. All access to a KcsAttributeSet object is controlled through a set of public methods of the KcsAttributeSet class.

The KcsAttributeSet class contains a pointer to a ChunkSet object that stores the KcsAttributeSet data. The KcsAttributeSet object uses its ChunkSet, if one is supplied when a KcsAttributeSet object is created, to read and write data to whatever static store is being accessed by the supplied ChunkSet.

#### Using a KcsAttributeSet Object

A KcsAttributeSet object is created when you need to map identifiers to variable data structures such as ICC tags (that is, integers, floats, strings, and dates). There are two ways to create a non-empty KcsAttributeSet object. The method you choose depends on the origin of the data used to populate the KcsAttributeSet object. The origin can be a supplied chunk or character buffer.

If you do not want to create a KcsAttributeSet object with data from a chunk, you can create a KcsAttributeSet object using a character buffer (the KcsAttributeSet object contains a null chunk set). The only issue you must be aware of in this case is that, in order to save the KcsAttributeSet object, you need to have set the internal chunk set pointer of that KcsAttributeSet object to a valid chunk set and gotten a chunk Id from that chunk set. If the chunk has not been set, then attempting to save the KcsAttributeSet object results in a KCS\_UNINITIALIZED\_CHUNKSET error.

Using a KcsAttributeSet object, you can perform the following operations:

- **Insert new data**
- Remove data
- Update data

All three operations performed on the KcsAttributeSet data are accomplished by calling setAttribute(), a public method of the KcsAttributeSet class. The operation performed is decided by the parameters supplied to the setAttribute() method and the state of the KcsAttributeSet object when the method is called. Conceptually, only two parameters to the method are important: an identifier and a structure used to contain the variable data associated with that identifier.

To insert new data into a KcsAttributeSet object call setAttribute() with an identifier not currently used and information stored within the KcsAttributeSet object. For example, assume the structure contains the character string "today is my birthday" as variable data and that the identifier equals 30. After successful completion of a call to setAttribute(), an association between "today is my birthday" and 30 is stored within the object.

To remove data from a KcsAttributeSet object call setAttribute() with the identifier of the data you want to delete and assign the information structure parameter to NULL.

To update data in a KcsAttributeSet object call setAttribute() with an identifier currently used and new information stored within the information structure. For example, assume that the information structure contains the integer data "100 200 300" as variable data and that the identifier is set to 30. After successful completion of a call to setAttribute(), the association of 30 with "today is my birthday" would be replaced with the association of 30 with "100 200 300" in the object.

Several methods give you information about the KcsAttributeSet data as a whole, as well as information about specific associations that make up the

Class Descriptions **27**

KcsAttributeSet data. The returnCurrentNumberOfAttributes() method provides the number of associations currently stored within a KcsAttributeSet object. The getAttribute() method provides information associated with a specific identifier. The  $getTag()$  method returns the nth identifier stored within the data. The setChunkSet() method allows the chunk pointer associated with an instance of a KcsAttributeSet object to be reassigned to a new or different chunk; this method is needed to save KcsAttributeSet data for a KcsAttributeSet object with which no chunk has been supplied. The getAttributeInfo( ) method provides detailed information associated with an identifier such as the type of data (for example, string, integer, float) and the number of tokens found within the variable data.

KcsAttributeSet data is loaded into a KcsAttributeSet object when a non-empty KcsAttributeSet object is constructed. The save() method is used to store the KcsAttributeSet data. As mentioned earlier, a KcsAttributeSet object must have a valid chunk in order for the KcsAttributeSet data to be saved.

See the *KCMS CMM Reference Manual* for detailed information on all of the KcsAttributeSet class member functions.

### KcsXform Class

The KcsXform class represents a set of classes that perform n->m component transformations. These transformations do not need to conform to any single type of transformation. The implementation of a KcsXform derivative is irrelevant as long as the derivative transforms in compliance with the base class interface. Some of the most helpful methods are:

- connect()
- compose()
- optimize()
- save()
- evaluate()

All transformations have a number of properties and methods. When using a transform derivative, you can: construct it, load it, save it, associate and inquire storage information, set and retrieve attributes and information about the transform, compose another transformation from it, and most importantly evaluate or transform data.

**Note -** You must derive from the KCSXform class to augment color data processing on the KCMS framework.

See Chapter 7 for more information.

## KcsXformSeq Class

The KcsXformSeq class is a KcsXform base class that allows other incompatible KcsXform derivatives to connect for serial evaluations. It has methods to append() and insert() transformations into an existing sequence and constructors that can instantiate from an array of KcsXform pointers. The derivation from the KcsXform base class allows a sequence of KcsXforms to act like a single KcsXform from the perspective of the rest of the architecture.

### KcsStatus Class

The KcsStatus class provides communication of status codes, errors, and customizable textual descriptions of the state. You can dynamically add your own error messages with internationalized text strings associated with them.

You can extend methods in this class to add your own error messages. See Chapter 8 for information on how to add your own error messages.

## KcsSwapObj Class

The KcsSwapObj class provides an interface to swap data between BIG\_ENDIAN and LITTLE\_ENDIAN hardware architectures. Use this interface for cross-platform compatibility.

Class Descriptions **29**

## CMM : A Runtime Derivative

# In This Chapter

This chapter provides an overview of the requirements necessary to create your CMM as a runtime derivative. It briefly discusses the classes from which you can derive to create your CMM, namely

- KcsIO
- KcsProfile
- KcsProfileFormat
- KcsXform

In addition, the chapter discusses the extendable class, KcsStatus class.

The chapter starts by identifying the requirements for creating a CMM. Then, it suggests reasons you might derive from (or extend) each of the aforementioned classes to customize your CMM. The chapter approaches runtime derivation prerequisites from the perspective of program coding as well as configuration requirements. The chapter concludes with a discussion of profile requirements, since the primary reason for writing a custom CMM is to create profiles that it can manipulate.

Subsequent chapters detail how to create class derivatives.

**31**

## Development Environment Requirements

The KCMS packages are automatically placed in a protected directory when you load them with the pkgadd(3) command. Copy the packages to a writable directory for development use.

To compile programs, you must use version 4.2 of the Sun<sup>TM</sup> Visual Workshop<sup>TM</sup> C++ compiler, which is included with Sun Visual Workshop C++ 3.0.

# Requirements For Creating a CMM

A CMM is defined as:

- Color management techniques
- Data structures
- **Profiles**

The following steps summarize the requirements for creating a CMM that is a runtime derivative:

**1. Understand the KCMS framework, its general principles, and the SDK "C" interface.**

This manual assumes your understanding of the KCMS framework "C" API functions described in the SDK manual *KCMS Application Developer's Guide*. Chapter 3 in this manual, shows you how the KCMS classes implement the framework.

**2. Determine your color management requirements and whether you need to derive from or extend any of the KCMS framework classes to meet those requirements.**

This chapter suggests ways you can use each of the derivable KCMS classes to meet the special requirements of your CMM. See "Why You Might Derive From or Extend a KCMS Class" on page 33 for details.

#### **3. Understand the ICC profile format.**

If you want to use the ICC format with different color manipulations, you should familiarize yourself with the ICC profile format. For further discussion, see "Profiles" on page 49.

#### **4. Understand the runtime mechanism for derivatives.**

See "Deriving Classes at Runtime" on page 35.

**5. Understand the CMM naming conventions and the** OWconfig **file.**

See "Configuration Requirements" on page 41.

#### **6. Implement your KCMS framework runtime extensions.**

This manual as well as the *KCMS CMM Reference Manual* describe the foundation library interfaces. You may also find it helpful to refer to the SDK manual *KCMS Application Developer's Guide* for information on the KCMS framework API.

#### **7. Test your CMM.**

In addition to testing your CMM, you can verify that it *adheres* to the KCMS framework. See the DDK manual *KCMS Test Suite User's Guide* for details on an optional facility to do this.

#### **8. Follow registration requirements for your CMM.**

If your profiles are ICC compliant and you intend to make them and/or your CMM available to the public, you must register your CMM Id with the ICC. If your CMM creates attributes for public use, these also must be registered (you don't need to register private attributes). And finally, if you derive from the KcsXform class (see "KcsIO Example" on page 43), you must register transform Ids. For details on CMM registration requirements and who to contact, see the ICC profile format specification. The specification to which this version of KCMS conforms is a PostScript file located on-line in /usr/openwin/demo/kcms/ docs/icc.ps. Check the web site at http://www.color.org for the most up-to-date version of the specification.

## Why You Might Derive From or Extend a KCMS Class

The following sections give helpful information on why you might derive from or extend a particular KCMS class.

CMM : A Runtime Derivative **33**

#### KcsIO

If you have special I/O considerations, you might want to create a KcsIO class derivative. It is a simple I/O protocol that most devices support. For example, this version of KCMS includes an X11 Window System derivative (kcsSUNWIOxwin.so.1) and a Solaris file derivative (kcsSUNWIOsolf.so.1). The code for the latter is included in the /opt/SUNWddk/kcms/src directory.

The framework supports file-, memory-, and network-based derivatives. Objects use a static store to read from or write to data; a common type of static store is a file on disk. A *static store* is a hardware- or platform-independent mechanism for generation and regeneration. *Generation* is the first time data is read from a static store and an object is instantiated from that data; the data is constructed from the saved state. *Regeneration*, or loading occurs when a derivative brings back all of its state and functionality, after it has been minimized, from its static store. With minimization and regeneration the object is already instantiated. A minimized object contains sufficient information to generate itself from a static store [typically just its unique identifier(UID)].

See Chapter 4 for information on creating a KCSIO class derivative.

#### KcsProfile

Derive a new KcsProfile class for characterization and calibration, additional functionality, or new transformation derivatives. Usually, this involves overriding one of the update methods to actually produce a new KcsXform derivative. Once the transformation is saved to the static store, the runtime load mechanism automatically handles it from then on, as long as the CMM is installed on the loading system. Since you can supply profiles directly that contain new KCSXform derivatives, the only derivative necessary to supply is the one derived from the KcsXform class. However, if the profile used to contain these new KcsXform derivatives is the KcsProfile derivative, it overwrites the new KcsXform type with one of its own when calibrated.

See Chapter 5 for information on creating a KcsProfile class derivative.

#### KcsProfileFormat

You can create a KcsProfileFormat class derivative to support an existing non-ICC profile format, a new profile format, or possibly a set of data that is not an ICC profile (for example, a tag encoded TIFF file). To build a KcsAttributeSet instance within a KcsProfileFormat instance and a set of KcsXform derivatives, enough information in a properly tagged TIFF image might exist.

The CMM Id and version must be in a known location in the profile header. This is always the case with the ICC profile format. See "ICC Profile Header" on page 50 for details. Other profile formats must be formatted to conform to this requirement so that the KCMS framework can form the keys to locate the format's runtime loadable module.

See Chapter 6 for information on creating a KcsProfileFormat class derivative.

#### KcsXform

Typically you create a KcsXform class derivative when you create a CMM. The KcsXform is the most common derivative, since most color management suppliers have their own type of transformation technology. Most color technology involves manipulating matrixes and transforms. This class allows you to define a transform and its methods.

See Chapter 7 for information on creating a KcsXform class derivative.

#### KcsStatus

The KcsStatus class represents a consistent object-oriented way of returning results from all the KCMS methods. It enables each of the following to be represented:

- **Error and warning values**
- **Error text descriptions**
- **Error conversions to and from a KcsStatusId**
- **Error comparisons**
- External mappings through the KCMS C API
- **Message extraction for language localization**

You do not actually derive from the KcsStatus class: you extend it. You override an error and warning message function to provide your own error and warning messages. It is recommended that you override KcsStatus functions with message extraction for language localization. You are not required to provide your own messages. The KCMS-framework error and warning messages may be sufficient.

See Chapter 8 for information on extending the KcsStatus class.

## Deriving Classes at Runtime

The KCMS framework uses a model that allows derivation of classes at runtime. This model changes and augments the default functionality in the pre-compiled shared library. The KCMS framework uses the Solaris runtime-loader interface. See the

CMM : A Runtime Derivative **35**

dlopen(3X) and dlsym(3X) man pages for more information. The runtime derivation model uses C-based routines to load, unload, initialize, terminate, and allocate at runtime.

To enable runtime derivation, you must code your CMM according to special requirements and configure each derived class it contains. Each of these topics is addressed in the sections below. See "Runtime Derivation Coding Requirements" on page 36 and "Configuration Requirements" on page 41.

## Runtime Derivation Coding Requirements

This section describes what you need to do in the code of each of your CMM derivatives so that the derivative can be executed at runtime.

#### Runtime Derivation Code Examples

For code examples showing how to use the wrapper functions and entry points described in the sections below, see the chapter describing that derived class. The chapters are:

- Chapter 4
- Chapter 5
- Chapter 6
- Chapter 7

In addition, see the sample programs in  $\sqrt{\text{opt}}$ /SUNWddk/kcms/src. The directory contains brief sample programs that illustrate all the coding requirements described in this section.

#### Wrapper Functions

To allocate an object at runtime, you use wrapper functions. *Wrapper functions* are implemented in C and perform a C++-to-C conversion. The allocation routines return a pointer to the base class object that indicates to the  $C_{++}$  compiler what is returned, but not the definitions. As in typical C, you can reference symbols in a sharable library because the functions are defined as extern  $C \{ \}$ .

These functions are written in  $C_{++}$  and call new() (or its equivalent alternative). Since the shareable object code has all of the header information from the base class,
the derivative is constructed properly and has the same structure as statically-linked code.

## External Entry Points

You need to provide the KCMS framework with an external entry point to load each of your derivatives as an executable. The symbols are loaded and the derivative is called by the framework to access your derivative's functionality.

The types of entry points for a runtime derivative are:

- **mandatory**
- optional
- **base-class specific**

In the paragraphs that follow, *XXXX* refers to the base class identifier from which it is being derived. *XXXX* can *only* have the following values:

- IO
- Prof
- **Pfm**
- **N** Xfrm
- **B** Stat

### Mandatory

For each runtime derivative, you must supply a C-based variable and an external entry point. Respectively, these are:

- KcsDLOpen()*XXXX*Count()
- KcsCreate()*XXXX*()

**Note -** The KcsDLOpenStatusCount()variable is the only requirement for extending the KcsStatus class.

### KcsDLOpen()*XXXX*Count()

extern

long

KcsDLOpen( )*XXXX*Count( );

KcsDLOpen()*XXXX*Count() is the number of times the shareable object was opened. It is equivalent to the number of times the shareable object is being shared. The CMM should not set this variable. It is controlled by the KCMS framework.

KcsCreate()*XXXX*()

```
KcsXXXX
*KcsCreateXXXX(KcsStatus *,
XXXX creation
args);
```
KcsCreate()*XXXX*() is one of possibly many creation entry points. This entry point maps directly to the static create()*XXXX*( ) methods of the base class from which it is being derived. The arguments following KcsStatus  $*$  are specific to the base class and are described in the appropriate class chapter. See the chapters describing the KcsIO, KcsProfile, KcsProfileFormat, and KcsXform classes (Chapter 4 through Chapter 7 respectively). The CMM must support all declared create()*XXXX*() methods; otherwise, applications receive CMM errors from calls to load().

### **Optional**

Runtime derivatives can supply the following external entry points:

- KcsInit()*XXXX*()
- KcsCleanup()*XXXX*()

**Note -** It is highly recommended that you use the KcsInit()*XXXX*() entry point to verify the version of the versions so that your CMM can use the profile data properly.

KcsInit()*XXXX*()

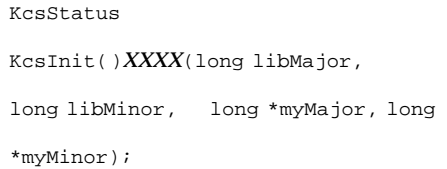

If you supply the KcsInit()*XXXX*() entry point, the KCMS framework calls it when the shareable object is loaded for the first time. This initializes and derives private allocations before any creation method is called. KcsInit()*XXXX*() checks for minor version numbering. See "Configuration Requirements" on page 41 for more information.

KcsCleanup()*XXXX*()

KcsStatus

KcsCleanup()*XXXX*();

If you supply the KcsCleanup( )*XXXX*( )entry point, the KCMS framework calls it when the shareable object is unloaded for the last time (when KcsDLOpen()*XXXX*Count =  $0($ ). This cleans up shareable objects when they are no longer needed.

### Base-Class Specific

Each base class also provides additional necessary and optional entry points. See the chapters describing the KcsIO, KcsProfile, KcsProfileFormat, and KcsXform classes (Chapter 4 through Chapter 7 respectively), for detailed explanations.

## Instantiation

You instantiate KCMS framework objects or any runtime derivations of that object with the following methods:

- createXXXX()
- $\blacksquare$  attach()
- $\blacksquare$  new()

### create()*XXXX*()

You allocate an object with the create()*XXXX*() method. This method combines sharing of the object with runtime derivative support. With chunk set-based objects, this function searches for a match through allocated objects. If it finds a match, it attaches to that object and returns its address. If it does not find a match or the object is not chunk set based, it searches for a match through objects in the runtime-loadable object files.

To maximize the runtime nature of the KCMS framework, it is recommended that you use the create()*XXXX*() method whenever possible within your CMM derivative. It enables derivatives statically linked into an application or included directly in the KCMS framework's shared object libraries (such as, libkcs) to use the correct and latest version of your CMM derivative.

Note that the KcsStatus class extension is an exception to this recommendation. It passes back a status string rather than a pointer to a derivative, and only two C functions are written.

### attach()

You use the  $attach()$  method to share an object. If an object already exists, it can be shared in memory with this method. You can share the object with other users of that object. Any changes in the object are applied to objects that share it. If you share an object, make sure that object does not change while your derivative is attached to it.

### new()

To get a new object of a specified type or a KCMS framework derivative, you use the new() method. This allows a runtime derivative to actually override a built-in type after it has been released.

# Initialization and Cleanup

The KcsLoadable class loads a runtime derivative's binaries when a create() method is used. It generates the shared object's configuration file keywords based on class, derivative, and version identifiers. It retrieves the module name and loads the library. See "Creating OWconfig File Entries" on page 42 for further information.

The KcsLoadable class then locates the KcsDLOpen()*XXXX*Count() variable. If KcsDLOpen()*XXXX*Count = 0, it locates and loads the KcsInit()*XXXX*() entry point and, if available, calls it. Then the KcsCreate()*XXXX*() entry point is located and loaded. If everything is successful, the KcsCreate()*XXXX*()entry point is called.

When the last of a specific derivative type is deallocated and the  $KcsCleanup$  (*)XXXX*(*)* entry point is available, it is located, loaded, and called.

# Configuration Requirements

This section tells you what you need to know to load your CMM. It explains how to name derived classes and how to update the OWconfig file for each derived class in your CMM.

## CMM Filename Convention

A module (or CMM) name should follow this convention:

kcs<*STOCK*

*SYMBOL*><*CLASS*><*unique*

*identifier*>.so.<*version*>

Table 2–1 describes each field in the CMM filename.

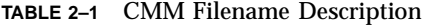

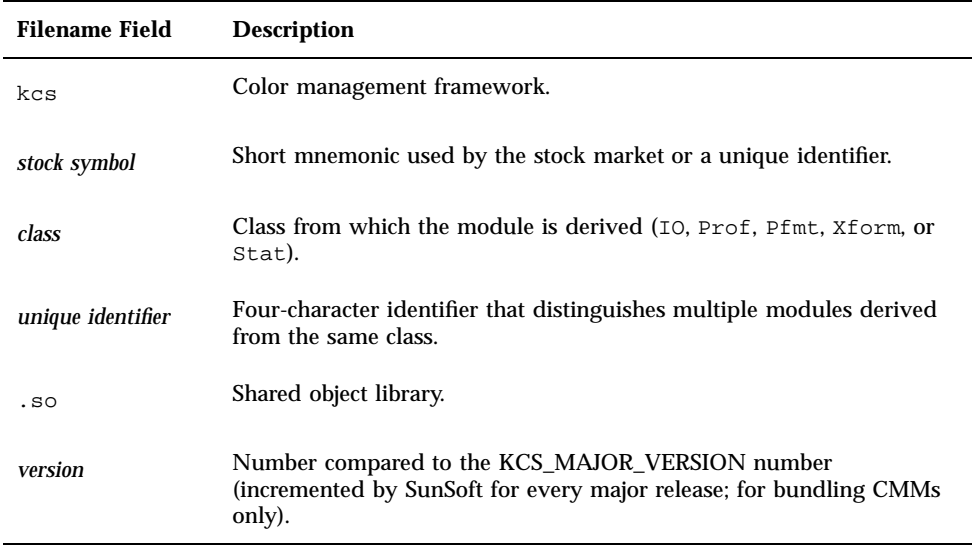

**Note -** The version number in the #define and the version number in the module name *must* match. See icc.h for an example.

Table 2–2 lists a few KCMS CMM filenames.

**TABLE 2–2** KCMS CMM Filenames

| <b>CMM Filename</b>  | <b>Description</b>                                                                              |
|----------------------|-------------------------------------------------------------------------------------------------|
| kcsSUNWIOsolf.so.1   | Solaris File CMM component                                                                      |
| kcsSUNWIOxwin.so.1   | X11 Window System CMM component                                                                 |
| kcsSUNWStatsolm.so.1 | Solaris Message CMM component, which<br>accompanies each of the above CMM files for<br>messages |

# CMM Makefile

You must install your CMM in /usr/openwin/etc/devhandlers. To copy the file into this directory, you must be superuser and you must set the file permissions to 755 so that it is executable.

See the sample makefile in /opt/SUNWddk/kcms/src for an illustration of how CMMs are compiled and installed, and how the CMM library names are associated with the CMM modules.

## Creating OWconfig File Entries

You must include OWconfig library in the CMM linking. To link in this library, enter -lowconfig on the link command line . The OWconfig library is bundled with Solaris in /usr/openwin/lib/libowconfig.so. It provides routines to access the OWconfig file, which gets the name of the CMM class derivitive you want to dynamically load.

To advertise its existence of your CMM class derivative to the KCMS framework, you must add the name of the derivitive to the OWconfig file.

A generic OWconfig entry looks like this:

```
class=''KCS_IO''
name=''solf''
kcsLoadableModule=''kcsSUNWIOsolf.so.1'';
```
### Table 2–3 describes each field.

**TABLE 2–3** OWconfig File Entry Description

| OWconfig File Entry | <b>Description</b>                                                               |
|---------------------|----------------------------------------------------------------------------------|
| class               | $KCS$ $\langle class name \rangle$ .                                             |
| name                | Four- or eight-character identifier that matches the identifier<br>in your code. |
| kcsLoadableModule   | Entire module name.                                                              |

The above is just an example of the OWconfig file structure. You need to add an OWconfig file entry for each class you derive from or extend in your CMM. Examples of these entries are shown in the following paragraphs.

### KcsIO Example

If you derive from the KcsIO class, you need to provide a KcsIO class entry such as the example entries below:

#### #KcsIO

```
class, Solaris profiles class=''KCS_IO'' name=''solf''
kcsLoadableModule=''KcsSUNWIOsolf.so.1''; #KcsIO class, X11 window
system profiles class=''KCS_IO'' name=''xwin''
kcsLoadableModule=''kcsSUNWIOxwin.so.1'';
```
Note the name strings in the above examples. The KcsProfileType enumeration in kcstypes.h contains a type field that is a 4-character array described in hexadecimal form as a long, for example:

```
typedef
enum { KcsFileProfit = 0x46696C65, /*File*/ KcsMemoryProfit0x4D426C00, /*MBl*/ #ifdef KCS_ON_SOLARIS KcsWindowProfile = 0x7877696E,
/*xwin*/ KcsSolar isProfile = 0x736F6C66, /*solf*/ \#elseKcsWindowProfile = 0x57696E64, /*Wind*/ #endif /* KCS_ON_SOLARIS */
KcsProfileTypeEnd = 0x7FFFFFFF, KcsProfileTypeMax = KcsForceAlign
}KcsProfileType;
```
The OWconfig library turns the type field back into a string corresponding to the name field entry and searches all of the appropriate OWconfig class entries for that string.

### KcsProfile Example

If you derive from the KcsProfile class, you need to provide a KcsProfile class entry such as the example entries below:

```
#KcsProfile
Class, Solaris default is KCMS #Default profile class, CMM Id == Profile
Format class=''KCS_Prof'' name=''dflt''
kcsLoadableModule=''kcsEkProfkcms.so.1''; #KCMS profile, CMM Id ==
Profile Format class=''KCS_Prof'' name=''KCMS''
kcsLoadableModule=''kcsEKProfkcms.so.1'';
```
The key to loading a new version is the CMM Id (also called CMM Type), which is contained in bytes 4 through 7 in the ICC profile header). (See "ICC Profile Header" on page 50 for details.) If there is not a match, the default entry  $dflti$  is used. You must load the proper CMM Id into the new profile's CMM Id attribute field for recognition of the module.

The default loadable KcsProfile module is the Solaris-supplied default.

The KcsProfile class is the base class that can contain transformations (KcsXform class) and a profile format (KcsProfileFormat class). Since the Kodak KcsProfile class is built into the library, you can use this mechanism to extend the calibration and characterization interface.

### KcsProfileFormat Example

If you derive from the KcsProfileFormat class, you need to provide a KcsProfileFormat class entry such as the example entries below:

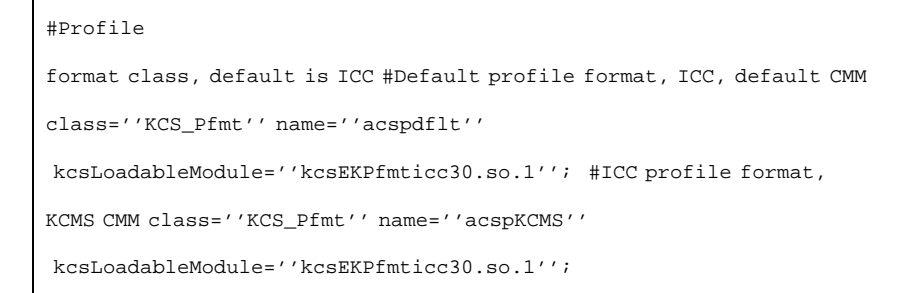

The profile format is determined from the profile file signature (also known as the *magic number*), which is contained in bytes 36-39 in the ICC profile header), and CMM Id (bytes 4-7 in the header). (See "ICC Profile Header" on page 50.) A check is performed to ensure that an ICC profile uses the magic number of the file. If another format is used, the magic number is used to load the module.

All profiles that are ICC profile format files should have a magic number equal to acsp, and they must have the ICC header included. The CMM Id is used to match the profile format with the correct derivative. If no match is found, the default entry (dflt) is used; therefore, you can use the supplied default profile format class for ICC profiles.

The name field syntax is: <*Profile magic number*><*CMM Id*>

The OWconfig file entry must match the resulting name. This also gives color management vendors the opportunity to support pre-ICC format profiles, provided they include the ICC header.

### KcsXform Example

If you derive from the KcsXForm class, you need to provide a KcsXForm class entry such as the example entries below:

```
#ICC
interpolation table 8 bit, default CMM class=''KCS_Xfrm''
name=''mft1dflt''
kcsLoadableModule=''kcsEKXfrmucp.so.1''; #ICC interpolation table
16 bit, default CMM class=''KCS_Xfrm'' name=''mft2dflt''
kcsLoadableModule=''kcsEKXfrmucp.so.1''; #ICC interpolation table
8 bit, default CMM class=''KCS_Xfrm'' name=''mft1KCMS''
kcsLoadableModule=''kcsEKXfrmucp.so.1''; #ICC interpolation table
16 bit, default CMM class=''KCS_Xfrm'' name=''mft2KCMS''
kcsLoadableModule=''kcsEKXfrmucp.so.1''; #KCMS universal color
processor table class=''KCS_Xfrm'' name=''ucpKCMS''
kcsLoadableModule=''kcsEKXfrmucp.so.1'';
```
The name field is a combination of a unique 4-character transform identifier and the CMM Id. (The transform identifier must be registered with the ICC if the profile and CMM are to be made available to the public.) The library turns name back into a string and searches all of the appropriate OWconfig class entries.

Inside an ICC profile, the type of transform is defined by a type identifier that indicates whether it is an 8- or 16-multi function table, indicated by the signature element of either the Lut8Type (mft1) or Lut16Type (mft2). Default values have been supplied for these cases: mft1dflt and mft2dflt.

## KcsStatus Example

If you extend the KcsStatus class, you need to provide a KcsStatus class entry such as the example below:

```
#Extending
error messages class=''KCS_STAT'' name-''solm''
kcsLoadableModule=''kcsSUNWSTATsolm.so.1'';
```
The name field is a 4-character string that uniquely identifies your set of error and warning messages.

To add your own error messages, supply a single "C" routine that translates your error value into an error string. Also supply a messages.po file for localization purposes. See Chapter 8 for detailed information.

If an OwnerId variable is set with the status message, the KcsStatus class dynamically loads the matching OwnerId that was set by the dynamically loaded class. The OwnerID is described in Chapter 8.

## Updating the OWconfig File

Using the interactive program called  $\alpha$  owconfigst sample, which is provided with the DDK, you can insert and remove configuration entries (class, name, and kcsLoadableModule) in the OWconfig file.

To update OWconfig file entries, you must be root. If you are not root or the /etc/ openwin/server/etc path does not exist, the following error is generated:

```
OWconfile
```

```
file not created/updated. Check that you are root and /etc/openwin/server/etc
exists.
```
Start the OWconfig\_sample program as follows:

```
example%
su example# ./OWconfig_sample
```
### Inserting Entries

The following is an example of how to insert a configuration entry into the OWconfig file. Sample user responses are enclosed in brackets ([]).

#### **CODE EXAMPLE 2–1** Inserting an OWconfig File Entry

ATTENTION:You must be

root to update the OWconfig file. Are you inserting an OWconfig entry? y/n [y] You will be asked to supply a class, a name and a kcsLoadableModule to create an entry such as the following: class = ''SUN\_Xfrm'' name = ''acspdndp'' kcsLoadable Module = ''sunSUNWxfrmdndp.so.1'' Please see the KCMS CMM Developer's Guide for information Enter the profile class name in the form of XXX\_IO, XXX\_Prof, XXX\_Prfmt, XXX\_Xfrm, or XXX\_Stat. XXX is your unique cmm identifier, which must match the class name of your derived class. [KCS\_Prof] Enter the name of your cmm - it must match

```
the name in your derived class. [dndp] Enter the name of your dynamically
loadable module. [kcsSUNWProfdndp.so.1] This is your OWconfig entry. OK? y/n
 class = KCS_Prof name = dndp kcsLoadableModule = kcsSunWProfdndp.so.1 [y]
Do you have more entries to create? y/n [n]
```
The OWconfig\_sample program above appends the entry to the OWconfig file.

Try inserting the entry shown in the above example:

- **1. Run the** OWconfig\_sample **program. Be sure you are root.** See "Updating the OWconfig File" on page 47.
- **2. Insert the user responses shown in Code Example 2–1.**
- **3. Check for the entry at the end of the** OWconfig **file.** The new configuration entry is appended to the end of the /usr/openwin/ server/etc/OWconfig file. For local machine use only, the /etc/openwin/ server/etc/OWconfig file is updated.

### Removing Entries

The following is an example of how to remove a configuration entry from the OWconfig file. Sample user responses are enclosed in brackets ([]).

**CODE EXAMPLE 2–2** Removing An OWconfig File Entry

ATTENTION:You must be

root to update the OWconfig file. Are you inserting an OWconfig entry? y/n [n] To remove an OWconfig entry: Enter the unique class name for your module for removal from the OWconfig file. The class name would be in the form XXX\_IO, XXX\_Prof, XXX\_Pfrmt, or XXX\_Stat [KCS\_Prof] Enter the unique cmm name for your module for removal from the OWconfig file. [dndp] This is the OWconfig entry to remove. OK? y/n class = KCS\_Prof name = dndp [y] Do you have more entries to remove? y/n [n]

The OWconfig\_sample program removes the last entry in the OWconfig file.

Try removing the entry you inserted following Code Example 2–1:

**1. Run the** OWconfig\_sample **program again. Be sure you are root.** See "Updating the OWconfig File" on page 47.

- **2. Fill in the user responses shown in Code Example 2–2.**
- **3. Check the** OWconfig **file.**

The entry should no longer appear at the end of the file.

## Version Numbering

Once OWconfigGetAttribute() returns the module name, the version number is parsed out of the module name and compared to the global library version number located in kcsos.h to determine if this version can be executed.

**Note -** The major version number in the module name *must* match the global variable located in the header file kcsrpc.h for an example.

# Profiles

This chapter would not be complete without a discussion on profiles. You write a CMM to create profile(s) that meet your special requirements. This section describes the KCMS profile standard. It makes recommendations regarding the portability of the profiles your CMM creates. Finally, it explains how to set up the profiles so that your CMM can use them.

KCMS uses the ICC profile format as the default profile format. The ICC profile format specification to which this version of KCMS conforms is located on-line in / usr/openwin/demo/kcms/docs/icc.ps. (For the most current version of the ICC specification, check the web site at http://www.color.org.) By supporting the ICC specification, the profiles your CMM creates can be used on all participating vendors' color management systems.

Much of the work in processing and handling ICC format profiles is included by default in the framework. To speed your development cycle, use as much of this default technology as possible. You can develop your own profile format within the framework.

**Note -** It is strongly recommended that you extend the ICC profile format rather than develop your own. If you do not use the ICC profile format your profiles will not be easily ported to other platforms.

## ICC Profile Header

Table 2–4 shows the ICC profile header. For details on the profile header fields, see the ICC profile format specification. The KCMS-specific header is defined in icc.h, and KCMS attributes are registered with the ICC. (The profile header and all attribute structures and definitions that pertain to KCMS also are described in Chapter 5, "Profile Attributes," in the SDK manual *KCMS Application Developer's Guide*.)

Note that the CMM Id must in a fixed place (bytes 4-7) in the header.

| <b>Byte offset</b> | <b>Content</b>                                                                         |
|--------------------|----------------------------------------------------------------------------------------|
| $0-3$              | Profile size                                                                           |
| $4 - 7$            | CMM type (CMM Id)                                                                      |
| $8 - 11$           | Profile version number                                                                 |
| $12 - 15$          | Profile/device class                                                                   |
| 16-19              | Color space of data                                                                    |
| $20 - 23$          | Profile connection space (PCS) (CIEXYZ or CIELAB only)                                 |
| 24-35              | Date and time this profile was first created                                           |
| 36-39              | 'acsp' (61637370h) profile file signature (magic number)                               |
| $40 - 43$          | Primary platform target for the profile                                                |
| 44-47              | Flags indicating various options for CMM such as distributed<br>processing and caching |
| $48 - 51$          | Device manufacturer of the device for which this profile is created                    |
| $52 - 55$          | Device model number of the device for which this profile is created                    |
| 56-63              | Device attributes unique to the particular device setup such as media<br>type          |
| 64-67              | Rendering intent                                                                       |
| 68-79              | XYZ values of the illuminant of the PCS.                                               |

**TABLE 2–4** ICC Profile Header Format

**TABLE 2–4** ICC Profile Header Format *(continued)*

| <b>Byte offset</b> | <b>Content</b>             |
|--------------------|----------------------------|
| 80-83              | Profile creator identifier |
| 84-127             | Reserved for future use    |

# Naming and Installing Profiles

Any profile you want to include in the KCMS library must be named according to specified conventions to avoid name clashes and promote portability. The paragraphs below explain how to name and install your profile so that it can be automatically used in the KCMS framework.

### Naming Profiles

The KCMS profile name is a filename with the following naming convention:

<*CMM*

*ID*><*stock*

*symbol*><*device*>.<*type*>

Table 2–5 describes the fields in the profile filename:

**TABLE 2–5** Profile Filename Description

| <b>Profile Filename</b><br>Field | <b>Description</b>                                                                                                 |
|----------------------------------|----------------------------------------------------------------------------------------------------|
| <b>CMM ID</b>                    | A mnemonic. Solaris-supplied profiles use kcms as the CMM ID.<br>Choose your own mnemonic for profiles you create. |
| stock symbol                     | Short mnemonic used by the stock market for your company or a<br>unique identifier.                                |
| device                           | Unique string identifying the device or color space. See Table A-1 for<br>devices supported by Solaris.            |
| type                             | ICC profile format standard filename suffixes. See Table 2–6.                                                      |

### Profile Filename Suffixes

Table 2–6 describes the various filename suffixes for profiles for the Solaris environment.

| <b>Filename Suffix</b><br>(type) | <b>Description</b>                                      |
|----------------------------------|---------------------------------------------------------|
| inp                              | Input devices (scanners, digital cameras and Photo CDs) |
| mon                              | Display devices (CRTs and LCDs)                         |
| out                              | Output devices such as printers                         |
| $_{\rm spec}$                    | Color space conversion transformations                  |
| link                             | Device link transformations                             |
| abst                             | Abstract transformations for special color effects      |

**TABLE 2–6** Profile Filename Suffixes

### Installing Profiles

If you use the file type KcsSolarisFile in the KcsLoadProfile() function, you must install profiles where the KCMS framework can locate them . The KCMS framework searches for profiles in the following directories in the order listed below:

1. Local current directory

Typically a CMM creates profiles in the directory in which it is being run.

2. Directories specified by the KCMS\_PROFILES environment variable

KCMS\_PROFILES is a colon-separated list of directory paths to profiles. You can set this variable on a per-user or work-group basis. You may want to use this variable to set the path to temporary profiles your CMM creates.

- 3. /etc/openwin/devdata/profiles
- **52** KCMS CMM Developer's Guide ♦ February 2000

This directory contains the local or machine-specific copies of configured profiles, for example, X Window System visual profiles.

4. /usr/openwin/etc/devdata/profiles

This directory always contains read-only files.

**Note -** All profiles for distribution (whether you create them or they are supplied with the Solaris operating system) should be written as superuser and read only to protect them from being overwritten.

**Note -** If you use the file type KcsFile in the KcsLoadProfile() function, when the application opens the profile, you can name it anything you want.

### Supported Devices

For a list of the devices supported by the KCMS framework, see Appendix A.

# KCMS Framework Operations

# In This Chapter

The Kodak Color Management System (KCMS) is a flexible and powerful framework for developing color management technology. You can add attributes to the current list and incorporate new color processing technology.

This chapter provides an overview of the KCMS framework architecture. It introduces you to how the framework works by showing excerpts form KCMS "C" API programs and comparing these excerpts to the underlying framework actions.

# KCMS Framework Architecture

Figure 3–1 illustrates the KCMS framework architecture. It provides an overview of how the KCMS classes are used to implement the KCMS framework. Basically, the framework is implemented by manipulating an array of KcsProfile objects within a set of "C" wrapper functions. The "C" wrapper functions are C-to-C++ calls that make up the KCMS API. Use this figure as a general reference as you read this chapter.

**55**

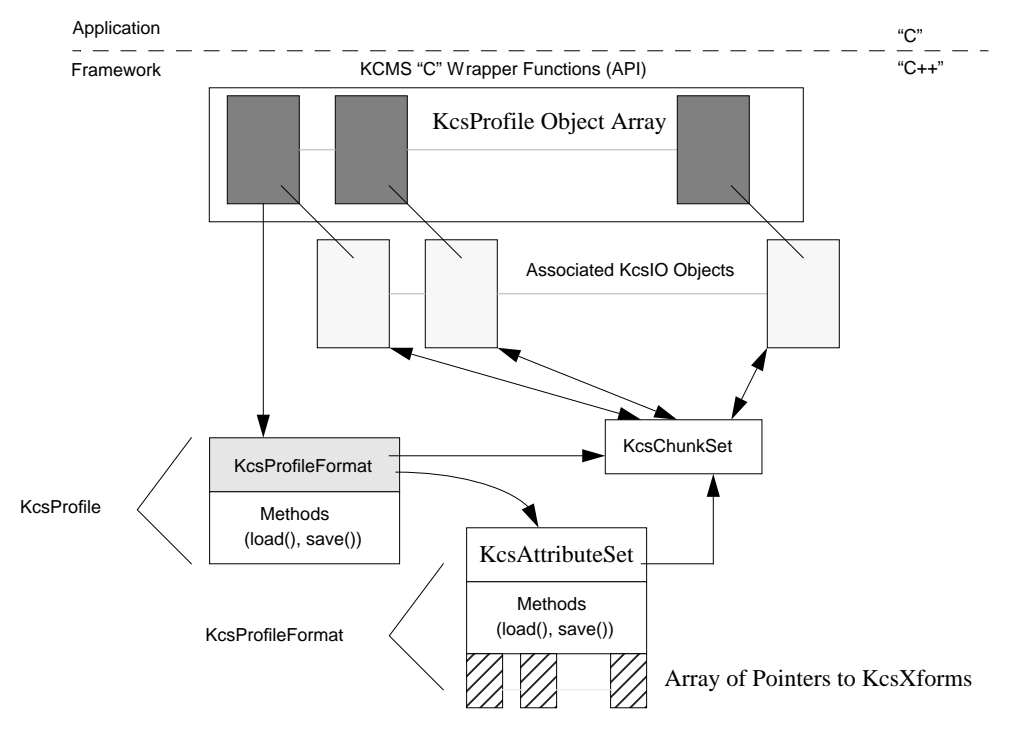

*Figure 3–1* KCMS Framework Architecture

## KcsProfile

KcsProfile objects are created from a *static store* which is a KcsIO object. KcsProfile objects are described using one of the types in the KcsProfileDesc structure which is defined in the kcstypes.h header file. Objects can read from and write to data in a static store. Examples of a static store include a file and memory. KcsProfile objects generated internally by the framework use a KcsMemoryBlock object.

The KcsProfile class static member function, createProfile() reads the CMM Id from the static store and generates a pointer to the KcsProfile derivative. The CMM Id is located at byte 4 in the ICC profile format. If the CMM Id has no associated runtime derivative, the default KcsProfile derivative, KcsProfileKCMS, is used.

**Note -** The CMM Id must be in a set location in the file that is the same location as used by the ICC profile format. For details, see "ICC Profile Header" on page 50.

The KcsProfile class contains a set of public member functions that correspond to the KCMS "C" API functions shown in the following table.

| <b>KCMS API Function</b> | KCSProfile <b>Member Functions</b> |
|--------------------------|------------------------------------|
| KcsLoadProfile()         | load()                             |
| KcsSaveProfile()         | save()                             |
| KcsSetAttribute()        | setAttribute()                     |
| KcsGetAttribute()        | getAttribute()                     |
| KcsConnectProfiles()     | connect()                          |
| KcsEvaluate()            | evaluate()                         |
| KcsUpdateProfile()       | updateXforms()                     |

**TABLE 3–1** Mapping of API Functions to KcsProfile Class Member Functions

## KcsProfileFormat

Each KcsProfile base class contains a pointer to a KcsProfileFormat object. This allows the architecture to link different profile formats and keep the KcsProfile class independent of the actual profile format. The KcsProfileFormat object is created based on the profile format Id (also called *profile file signature*) and profile version number. The ICC profile format Id is acsp, located at byte 36 in the profile header. (See "ICC Profile Header" on page 50.) The version number is derived from the profile version number; ICC profile byte 8. The framework uses the version number with the profile format Id so that it can handle different versions of profile formats. For non-ICC profile formats the format Id and version number must be at the same byte location in the static store.

### KcsAttributeSet

Each KcsProfileFormat base class contains a pointer to a KcsAttributeSet object and handles all of the functionality for attributes.Using the KcsIO class associated with the parent KcsProfile, the KcsAttributeSet object can load itself from the static store. KcsAttributeSet does not use the KcsIO class directly;

it uses the KcsChunkSet utility class to access the static store. KcsChunkSet knows how to handle the mapping from desired information blocks to its actual location in the static store. KcsChunkSet and KcsIO have no knowledge of the contents of the data. That is left to the calling class.

### KcsXform

The KcsXform base class contains an array of pointers to KcsXforms. The primary function of KcsXform (or transformation) is to manipulate color data. KcsXform also uses the KcsChunkSet class to load from and save to static store.

## KCMS Framework Flow Examples

The following examples will help you better understand the flow of control and data between the KCMS "C" API and the KCMS framework. Use Figure 3–1 as a reference.

### Loading a Profile

This example explains what the KCMS framework does when an application makes a KCMS "C" API call to load a profile.

- 1. Using the KcsIO derivative, the framework determines the CMM Id of the profile.
- 2. The framework calls the KcsProfile::createProfile() static method and loading starts. It uses the CMM Id of the profile as a key to determine the particular KcsProfile derivative to load. The CMM Id is associated with the dynamically loadable module using entries in the OWconfig file.

Once dynamically loaded, the module returns a pointer to a KcsProfile object. If the particular CMM Id has no match in the OWconfig file, the framework uses the default KcsProfile derivative, KcsProfileKCMS. There is a special CMM Id key dflt entry in the OWconfig file, so that your CMM can override the default KcsProfile class. (See "KcsProfile Example" on page 44 for details.) If you want your CMM to override the default KcsProfile class, it *must* duplicate all of the functionality that the default class handles.

3. The framework calls the load() method on the KcsProfile object pointer that was created in step 2. This causes a KcsProfileFormat object pointer to be created using an entry in the OWconfig file. Then the KcsProfileFormat object loads itself.

The profile format Id (also called the profile signature or magic number, which starts at byte 36 of the ICC profile format) is used as the key to this entry in the OWconfig file. (For details on the ICC profile format, see "ICC Profile Header" on page 50.)

**<sup>58</sup>** KCMS CMM Developer's Guide ♦ February 2000

4. The KcsProfileFormat object contains pointers to a KcsAttributeSet object and an array of pointers to KcsXform objects. The framework also creates these objects and calls their load() methods so they load themselves from the static store.

Your CMM can derive directly from the KcsAttributeSet object, since it is statically linked into the KCMS framework. The KcsXform array has an OWconfig entry that uses a 4-byte identifier as a key. For ICC-based profiles, use the 8- and 16-bit LUT tags, mft1 and mft2. (See "KcsXform Example" on page 45 for details.)

5. If all pieces of the profile load successfully, the framework returns a KCS\_SUCCESS status to the calling application.

### Getting Attributes

Once a profile is loaded (see "Loading a Profile" on page 58 ), an application can call the KcsGetAttribute() "C" API function to retrieve the profile's attributes. The following outlines the flow of control at the framework level to obtain the profile's attributes (see Figure 3–2):

- 1. For the appropriate object in the KcsProfile object array, the framework calls its getAttribute() method.
- 2. The KcsProfile( )*XXXX*::getAttribute ()calls its KcsProfileFormat::getAttribute() method.
- 3. This in turn calls its KcsAttributeSet::getAttribute() method.
- 4. The KcsAttributeSet::getAttribute() method gets the attribute and returns it back up the chain to the API layer.

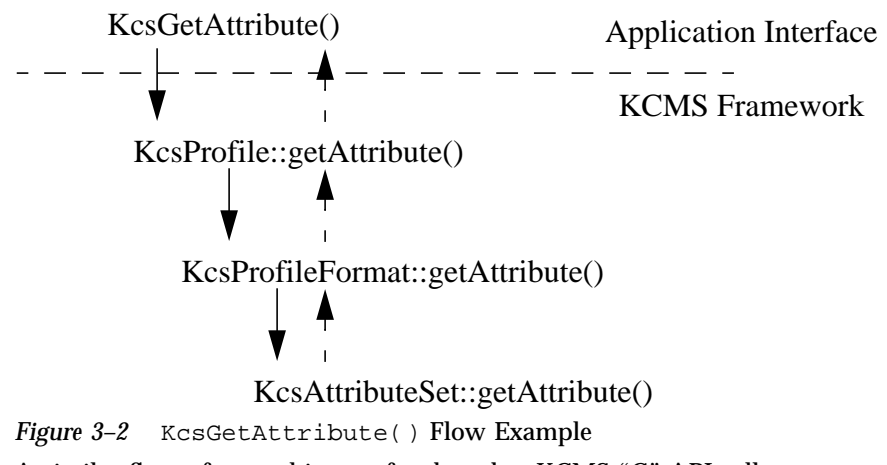

A similar flow of control is true for the other KCMS "C" API calls.

# KCMS Framework Primary Operations

The remainder of this chapter describes how the KCMS framework operates from the perspective of the KCMS "C" API. Code examples show KCMS "C" API calls that perform the following tasks:

- **Loading profiles**
- Connecting profiles
- Evaluating data
- Freeing profiles
- Getting and setting attributes
- Accessing characterization and calibration data
- Saving profiles

KcsProfileId

Within the primary framework, events are illustrated and described in sequence to explain what actually takes place when each "C" API call is made.

## Loading a Profile From the Solaris File System

The framework must have a profile with which to operate. Code Example 3–1 is a KCMS "C" API code excerpt that loads a scanner profile with a file name.

**CODE EXAMPLE 3–1** Loading a Profile from the Solaris File System

```
scannerProfile; KcsProfileDesc scannerDesc; KcsStatusId status;
char *in_prof= ''kcmsEKmtk600zs''; scannerDesc.type =
KcsSolarisProfile; scannerDesc.desc.solarisFile.fileName = in_prof;
scannerDesc.desc.solarisFile.hostName = NULL;
scannerDesc.desc.solarisFile.oflag = O_RDONLY;
scannerDesc.desc.solarisFile.mode = 0; /* Load the scanner profiles */ status
= KcsLoadProfile(&scannerProfile, &scannerDesc, KcsLoadAllNow); if
(status != KCS_SUCCESS) { fprintf(stderr,''scanner KcsLoadProfile failed
error = 0x*x\n', status); return(-1); }
```
In the example, the KCMS API layer calls KcsLoadProfile() to inform the KCMS framework that a profile description of type KcsSolarisProfile is to be loaded.

```
60 KCMS CMM Developer's Guide ♦ February 2000
```
The name of the profile and the options for opening that file are also specified using the solarisFile entry in the KcsProfileDesc structure.

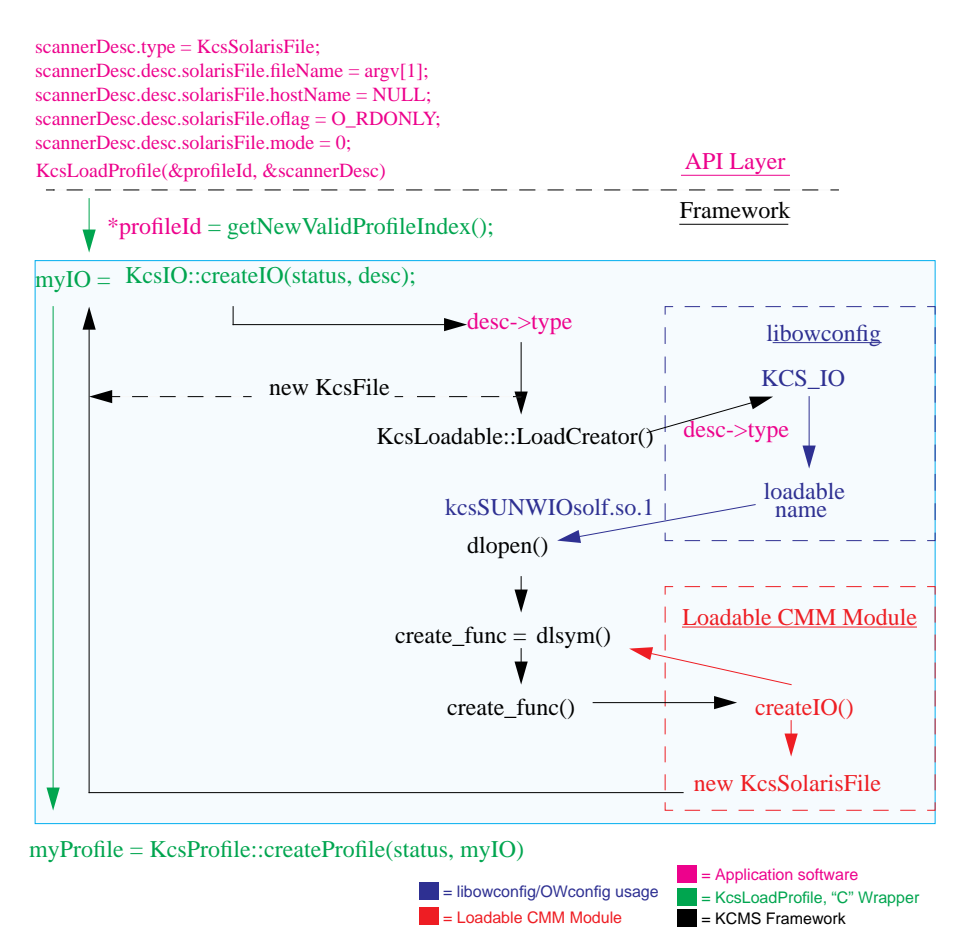

*Figure 3–3* Creating a KcsIO Object

### Creating a KcsIO Object

As a result of the call to KcsLoadProfile() the framework creates a KcsIO object. Figure 3–3 illustrates how the KcsLoadProfile() API call is implemented. The legend indicates the source of each call (KCMS "C" API layer, framework, "C" wrapper). In addition, the legend shows where the OWConfig file and the loadable CMM module fit into the overall scheme of loading the profile to creating a  $KcsIO$ object.

Looking ahead for a moment, Figure 3–4, Figure 3–5, and Figure 3–6 show the progression of framework calls that ultimately load the profile as chunks of data and return the profile Id to the calling application.

Returning now to Figure 3-3, the KCMS framework and the dynamic loading mechanism perform the following task sequence when  $KcsLoadProfit()$  is called:

- 1. The framework gets a new profile Id. The framework maintains a dynamically allocated global array of profiles. The getNewValidProfileIndex() method allocates a new profile entry.
- 2. The framework creates a KcsIO pointer. (All profiles access their data using the KcsIO independent access mechanism.) The KcsIO pointer is created based on the type field of the KcsProfileDesc structure pointer passed in from KcsLoadProfile().

Two externally available types are built into the libkcs library, KCSFile and KcsMemoryBlock. A third derivative, KcsRemoteFile, is used with the KcsSolarisFile and KcsXWindow classes. In this particular example, KcsSolarisFile is not built into the libkcs library, so the dynamic loading mechanism creates one.

3. The dynamic loading mechanism turns the KcsProfileDesc->type structure pointer field into a 4-character string and searches entries in the OWconfig file for the entries that correspond to loadable KcsIO classes. If it finds a match, it dynamically loads the KcsIO module. This action supplies the framework with a shared object to load. (See "KcsIO Example" on page 43 for details.)

The KcsIO module contains calls to a list of known function names. The framework uses dlsym(3X) to bring these functions into the framework to create and load a pointer to a KcsIO derivative.

4. Once the KcsSolarisFile object pointer is loaded, the framework uses the fileName, hostName, and open(2) arguments to search for the profile. First, it checks the hostName to see if the file is on a local or remote machine. Depending on the location, the KcsSolarisFile object reuses the existing KcsIO class derivatives.

If the file is on a local machine, the fileName is opened using open(2), and a KcsFile object pointer is created. If, however, the file is located on a remote machine, the fileName and hostName are passed to KcsRemoteFile and a KcsRemoteFile object pointer is created.

As shown in Code Example 3–2, the KcsFile or KcsRemoteFile pointer that the KcsSolarisFile file object contains is then used to override the KcsIO methods of the same name.

**CODE EXAMPLE 3–2** Overriding KcsIO Methods With KcsSolarisFile

// Just call myIO

|                                            |                                                     |                   | version of the call KcsStatus KcsSolarisFile::relRead(const long aBytesWanted, |
|--------------------------------------------|-----------------------------------------------------|-------------------|--------------------------------------------------------------------------------|
| void *aBuffer, const char *aCallersName) { |                                                     | KcsStatus status; | $status =$                                                                     |
|                                            | myIO->relRead(aBytesWanted, aBuffer, aCallersName); |                   | return (status);                                                               |

**<sup>62</sup>** KCMS CMM Developer's Guide ♦ February 2000

### Creating a KcsProfile Object

}

Once a KcsIO object has been created, the profile can be loaded. Figure 3–4 illustrates creating a KcsProfile object.

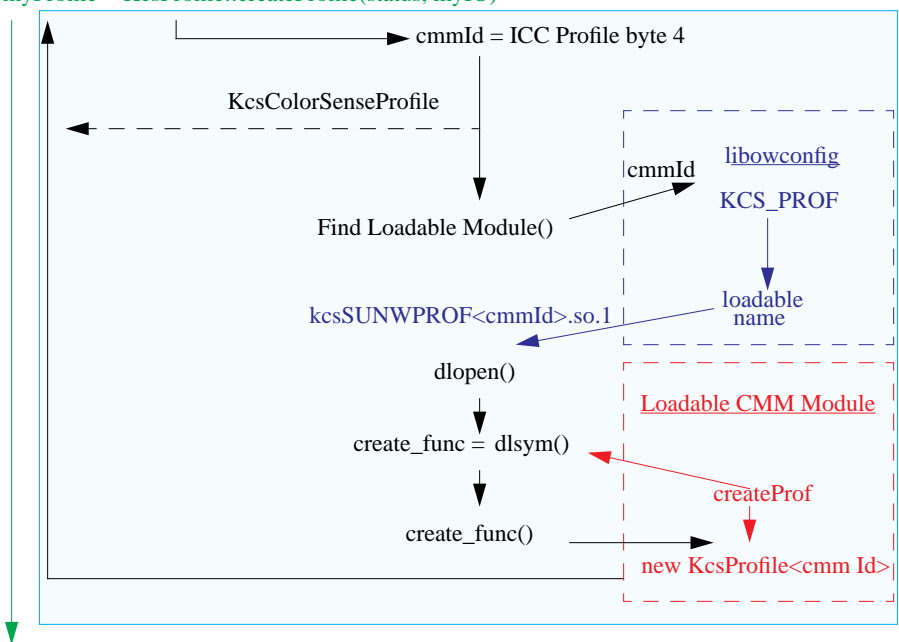

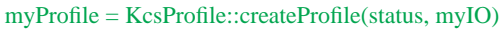

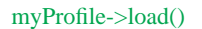

*Figure 3–4* Creating a KcsProfile Object

In Figure 3-4, the first step to loading the profile is to create a new KcsProfile object with the createProfile() static KcsProfile method. This method uses the CMM Id of the profile, which is located in a fixed place (bytes 4-7) in the profile header. (See "ICC Profile Header" on page 50 for details.) The CMM Id determines the KcsProfile derivative to be created. If the CMM Id has no corresponding entry in the OWconfig file, the default KcsProfile class is created.

### Creating a KcsProfileFormat Object

Once a KcsProfile object has been created, you can ask it to load itself using the generated KcsIO. Figure 3–5 illustrates the process.

myProfile->load()

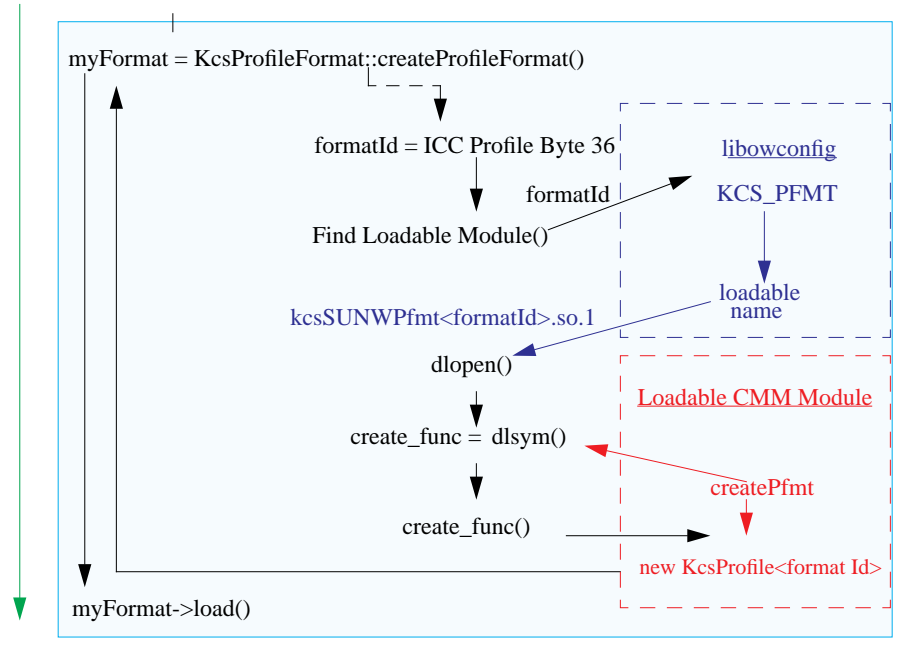

*Figure 3–5* Creating a KcsProfileFormat Object

In Figure 3–5, the KcsProfile object creates a KcsProfileFormat object pointer using createProfileFormat(). Then createProfileFormat() searches the OWconfig file for loadable entries based on the profile format Id. For ICC profiles, the profile format Id (also called the profile file signature) is always acsp. (See "ICC Profile Header" on page 50 for details.) Once the KcsProfileFormat object is created, the library generates a KcsAttributeSet object and an array of pointers to KcsXform objects.

### Loading a KcsProfileFormat Object

The pointers to objects contained within the KcsProfileFormat object load themselves using the KcsChunkSet class. Figure 3–6 illustrates the process.

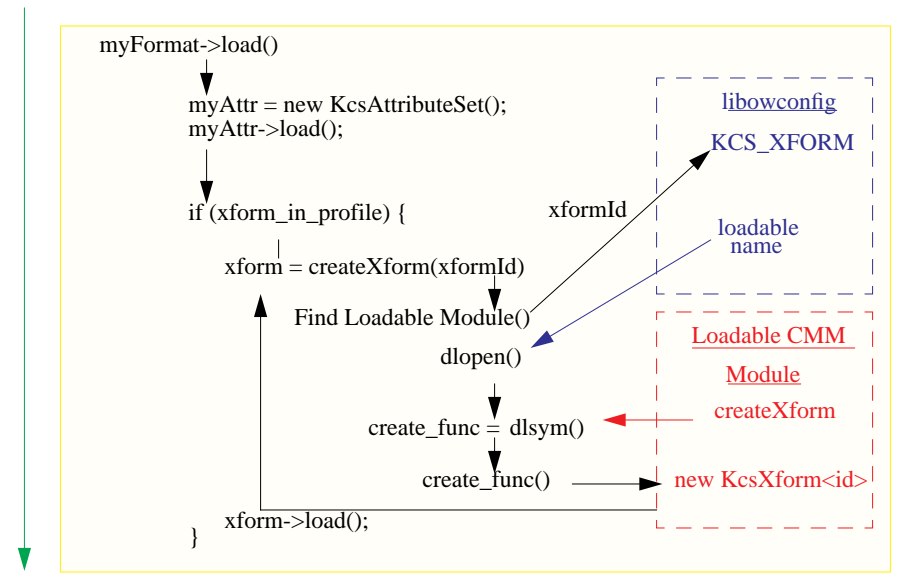

*Figure 3–6* Loading a KcsProfileFormat Object

In Figure 3–6, the KcsChunkSet class returns the blocks of data from the file, which were requested by the KcsAttributeSet and KcsXform objects. These objects interpret the block of data, turning it into tables for processing color data or sets of attributes. The KcsIO and KcsChunkSet classes do not interpret the data.

If the Solaris file system profile is successfully loaded, the framework increments the number of entries in the global profile array, and the profile Id is returned to the application.

## Loading an X11 Window System Profile

In the next example, the framework loads a profile associated with a particular X11 Window System visual. The KcsXWindow object converts the display, visual, and screen information into a profile loaded into the KCMS framework. Code Example 3–3 is a KCMS "C" API code excerpt that shows this.

**CODE EXAMPLE 3–3** Loading an X11 Window System Profile

```
if (dpy =XOpenDisplay(hostname)) == NULL) { fprintf(stderr, ''Couldn't open
the X display \langle n' \rangle; exit(1); } profileDesc.type = KcsWindowProfile;
profileDesc.desc.xwin.dpy = dpy; profileDesc.desc.xwin.visual =
DefaultVisual(dpy, DefaultScreen(dpy)); profileDesc.desc.xwin.screen =
```

```
DefaultScreen(dpy); status = KcsLoadProfile(&profile, &profileDesc,
   KcsLoadAttributesNow); if (status != KCS_SUCCESS) { status =
KcsGetLastError(&errDesc); fprintf(stderr,''KcsLoadProfile failed
error = <math>\s \in \n \lceil \n \lceil \n \rceil</math>, <math>error = \text{skew}(1);</math>
```
The only difference between this example and Code Example 3–2, is the type of KcsIO class loaded. That example showed how to load a KcsSolarisFile object rather than a KcsXWindow object.

## Connecting Two Loaded Profiles

Code Example 3–4 is a "C" API code excerpt that shows how to connect two profiles together once they have been loaded.

**CODE EXAMPLE 3–4** Connecting Two Loaded Profiles

```
profileSequence[0] =
scannerProfile; profileSequence[1] = monitorProfile; status =
KcsConnectProfiles(&completeProfile, 2, profileSequence, op,
&failedProfileNum); if (status != KCS_SUCCESS) { fprintf(stderr,
''Connect Profiles failed in profile number %d\n'',
failedProfileNum); KcsFreeProfile(monitorProfile);
KcsFreeProject (scannerProfile); return (-1);
```
The KCMS framework implements the K()csConnectProfiles() API call as follows:

- 1. It calls getNewValidProfileIndex()method to get a new valid index for the connected profile from the dynamically allocated global array of profiles.
- 2. The new connected profile needs a KcsIO class to handle its I/O. Currently, this is stored in memory only, so it creates a KcsMemoryBlock object.
- 3. It creates a KcsProfile object that can link together sequences of profiles.
- 4. It attaches each profile in the sequence with attach() to the newly created KcsProfile object. The attach()method reference counts the objects. (Note that all classes are reference counted through inheritance from the KcsShareable class.)
- 5. Once attached, the KcsAttributeSet object composes the attributes from the two KcsProfile members in the array into a single set of attributes for the newly created profile object.

- 6. It links the KcsXform array so that the "into" and "out of" profile connection space (PCS) transforms of each KcsProfile object (profile) can be connected. When color data is processed through this sequence, it moves from input profile to PCS and from PCS to output profile.
- 7. Once connected, it returns the new profile Id to the calling application for later reference, and generally cleans up the classes.

# Evaluating Data Without Optimization

The evaluation path of data is different for unoptimized and optimized sequences. Figure 3–7 shows both paths.

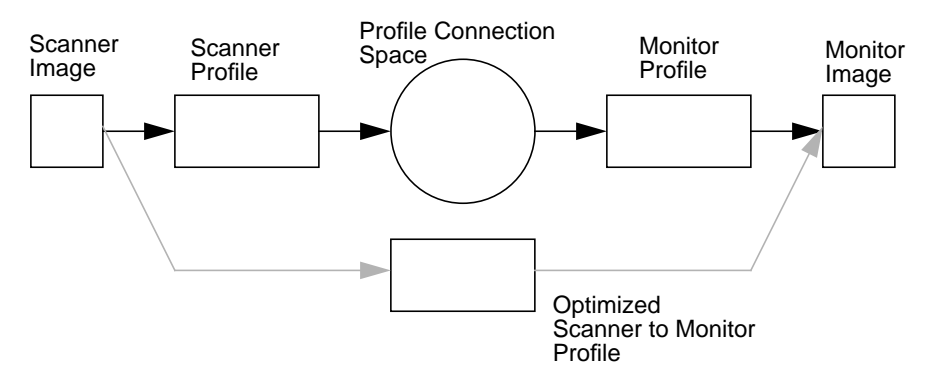

*Figure 3–7* Optimized And Unoptimized Evaluation

In the unoptimized case, when evaluate() is called, the color data is moved from input space to PCS and from PCS to output space. This is achieved by passing the data through the appropriate KcsXform object in the KcsXform object array. The KCMS "C" API code excerpt shown in Code Example 3–5 evaluates data without optimization.

### **CODE EXAMPLE 3–5** Evaluating Data Without Optimization

```
/* set up the pixel
layout and color correct the image */ if (depth == 24)
setupPixelLayout24(&pixelLayoutIn, image_in); else
setupPixelLayout8(&pixelLayoutIn, red, green, blue, maplength);
status = KcsEvaluate(completeProfile, op, &pixelLayoutIn,
  &pixelLayoutIn); if (status != KCS_SUCCESS) { fprintf(stderr,
''EvaluateProfile failed\n''); KcsFreeProfile(monitorProfile);
KcsFreeProfile(scannerProfile); KcsFreeProfile(completeProfile);
return(-1);}
```
## Evaluating Data With Optimization

When a profile sequence is optimized for speed, a set of tables is generated that does not require the color data to be passed through the PCS. As a result, the connected profile contains a composed KcsXform object that moves data directly from input space to output space. (*Composition* reduces multiple transforms into a single transform.) The KCMS "C" API code excerpt shown in Code Example 3–6 evaluates data with optimization for speed.

**CODE EXAMPLE 3–6** Evaluating Data With Optimization for Speed

```
status =
```

```
KcsOptimizeProfile(completeProfile, KcsOptSpeed, KcsLoadAllNow); if
(status != KCS_SUCCESS) { fprintf(stderr, ''OptimizeProfile
failed\n''); KcsFreeProfile(monitorProfile);
KcsFreeProfile(scannerProfile); return(-1); } /* set up the pixel layout
and color correct the image */ setupPixelLayout24(&pixelLayoutIn,
image_in); status = KcsEvaluate(completeProfile, op, &pixelLayoutIn,
   &pixelLayoutIn); if (status != KCS_SUCCESS) { fprintf(stderr,
''EvaluateProfile failed\n''); KcsFreeProfile(monitorProfile);
 KcsFreeProfile(scannerProfile); KcsFreeProfile(completeProfile);
 return(-1);}
```
## Freeing a Profile

Freeing a profile causes each of the objects pointed to by the profile Id in the framework's global array to release all of its associated data. If a given object is a shared or reference-counted object, the memory is released only if the reference count drops to zero.

Freeing a profile loaded via KcsSolarisProfile or KcsXWindowProfile closes the associated file descriptor or remote procedure call (RPC) connection if the file is located on a remote machine. Use the  $Kc$ sFreeProfile(profile)() KCMS "C" API call to free a profile.

## Attributes

The examples below show how to get and set attributes.

### Setting an Attribute

When setting an attribute, the KcsProfile object in the KcsProfile object array passes the setting of the attribute to the KcsAttributeSet object contained in its KcsProfileFormat object. This is illustrated in Figure 3–2 and in the KCMS API code excerpt shown in Code Example 3–7.

#### **CODE EXAMPLE 3–7** Setting an Attribute

```
/* double2icFixed
converts a double float to a signed 15 16 fixed point * number */ /* Set
white point */ test_double[] = 0.2556; test_double[1] = 0.600189;
test_double[2] = 0.097794; attrValue.base.countSupplied = 1
attrValue.base.type = icSigXYZType; attrValue.base.sizeof(icXYZNumber);
attrValue.val.icXYZ.[0].X = double2icfixed(test_double[0],
  icSigS15Fixed16ArrayType); attrValue.val.icXYZ.[0].Y =
double2icfixed(test_double[1], icSigS15Fixed16ArrayType);
attrValue.val.icXYZ.[0].Z = double2icfixed(test_double[2],
  icSigS15Fixed16ArrayType); rc = KcsSetAttribute(profileid,
icSigMediaWhitepointTag, &attrValue); if (rc != KCS_SUCCESS {
KcsGetLastError(&errDesc); fprintf(stderr, ''unable to set
whitepoint: %s\n'', errDesc.desc); KcsFreeProfile(profileid); return
(-1);}
```
### Getting an Attribute

When getting an attribute, the KcsProfile object in the array passes the getting of the attribute to the KcsAttributeSet object contained in its KcsProfileFormat object (replacing set with get). This is illustrated in Figure 3–2 and in the KCMS API code excerpt shown in Code Example 3–8.

#### **CODE EXAMPLE 3–8** Getting an Attribute

```
/* Get the colorants */
/* icfixed2double converts signed 15.16 fixed point number to a double *
float */ /*Red */ attrValuePtr = (KcsAttributeValue *)
malloc(sizeof(KcsAttributeBase) + sizeof(icXYZNumber));
attrValuePtr->base.type = icSigXYZArrayType;
```

```
attrValuePtr->base.countSupplied = 1; status = KcsGetAttribute(profileid,
icSigRedColorantTag, attrValuePtr); if (status != KCS_SUCCESS) { status =
KcsGetLastError(&errDesc); printf(''GetAttribute error: $s\n'',
errDesc.desc); KcsFreeProfile(profileid); exit(1); } XYZval = (icXYZNumber
*)attrValuePtr->val.icXYZ.data; printf(''Red X=%f Y=%f Z=%f\n'',
  icfixed2double(XYZval->X, icSigS15Fixed16ArrayType),
  icfixed2double(XYZval->Y, icSigS15Fixed16ArrayType),
icfixed2double(XYZval->Z, icSigS15Fixed16ArrayType),
```
## Characterization and Calibration

Characterization and calibration are accessed using the following KCMS "C" API calls:

- KcsCreateProfile()
- KcsUpdateProfile()
- KcsSetAttribute()
- KcsSaveProfile()

See the SDK manual *KCMS Application Developer's Guide* for more information on these calls.

The KcsProfile base class contains virtual methods to characterize and calibrate two types of devices: scanners and monitors. You must decide whether to override the base functionality to take characterization and calibration data and turn it into the appropriate KcsXform data.

**Note -** Currently, the default CMM supports monitor and scanner characterization and calibration only. It does not support printer characterization and calibration. However enabling hooks exist in the source so you can write a CMM that supports printers.

Attributes are set using the normal mechanisms. The KCMS "C" API code excerpt in Code Example 3–9 shows characterization and calibration.

**CODE EXAMPLE 3–9** Characterization and Calibration

KcsCalibrationData

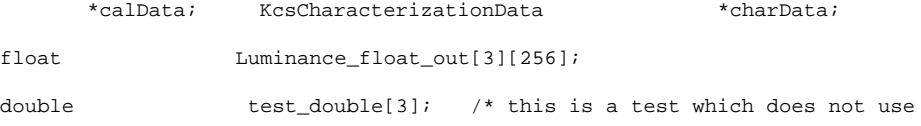

```
real data - just a gamma curve for the * calibration structure and the same
curve *.75 for the characterization curve. */ /*create luminance tables
with a gamma = 2.22 */ for (j=0; j<levels; j++) { input_val = j *
(1.0/255.0); Luminance_float_out[0][j] = pow(input_val, 2.22);
  Luminance_float_out[1][j] = pow(input_val, 2.22);Luminance_float_out[2][j] = pow(input_val, 2.22); \} /* Fill out the
measurement structures - The illuminant must be D50 * / test_double[0] =
0.9642; test_double[1] = 1.0; test_double[2] = 0.8249; sizemeas =
(int) (sizeof(KcsMeasurementBase) + sizeof(long) +
sizeof(KcsMeasurementSample) * levels); charData =
(KcsCharacterizationData *) malloc(sizemeas);
charData->base.countSupplied = levels; charData->base.numInComp = 3;
   charData->base.numOutComp = 3; charData->base.inputSpace =
KcsCIEXYZ; charData->base.outputSpace = KcsRGB; for (i=0; i<
levels; i++) { charData->val.patch[i].weight = 1.0;
  charData->val.patch[i].standardDeviation = 0.0;
  charData->val.patch[i].sampleType = KcsChromatic;
  charData->val.patch[i].input[KcsRGB_R] = (float)i/255;
  charData->val.patch[i].input[KcsRGB_G] = (float)i/255;
  charData->val.patch[i].input[KcsRGB_B] = (float)i/255;
  charData->val.patch[i].input[3] = 0.0;
  charData->val.patch[i].output[KcsRGB_R] =
(Luminance_float_out[0][i])/0.75;
  charData->val.patch[i].output[KcsRGB_G] =
(Luminance_float_out[1][i])/0.75;
  charData->val.patch[i].output[KcsRGB_B] =
(Luminance_float_out[2][i])/0.75; charData->val.patch[i].output[3] =
0.0; } charData->val.patch[0].sampleType = KcsBlack;
charData->val.patch[255].sampleType = KcsWhite; sizemeas = (int)
(sizeof(KcsMeasurementBase) + sizeof(long) +
```

```
sizeof(KcsMeasurementSample) * levels); calData = (KcsCalibrationData *)
malloc(sizemeas); calData->base.countSupplied = levels;
calData->base.numInComp = 3; calData->base.numOutComp = 3;
calData->base.inputSpace = KcsRGB; calData->base.outputSpace =
KcsRGB; for (i=0; i< levels; i++) { calData->val.patch[i].weight
= 1.0; calData->val.patch[i].standardDeviation = 0.0;
  calData->val.patch[i].sampleType = KcsChromatic;
  calData->val.patch[i].input[KcsRGB_R] = (float)i/255;
  calData->val.patch[i].input[KcsRGB_G] = (float)i/255;
  calData->val.patch[i].input[KcsRGB_B] = (float)i/255;
  calData->val.patch[i].input[3] = 0.0;
  calData->val.patch[i].output[KcsRGB_R] = Luminance_float_out[0][i];
  calData->val.patch[i].output[KcsRGB_G] = Luminance_float_out[1][i];
  calData->val.patch[i].output[KcsRGB_B] = Luminance_float_out[2][i];
  calData->val.patch[i].output[3] = 0.0; }
calData->val.patch[0].sampleType = KcsBlack;
calData->val.patch[255].sampleType = KcsWhite; printf(''Update a
profile with characterization and calibration data.\langle n' \rangle; rc =
KcsUpdateProfile(profileid, charData, calData, NULL); if(rc !=
KCS_SUCCESS) { KcsGetLastError(&errDesc); fprintf(stderr,
              ''unable to update profile: %s\n'', errDesc.desc);
    KcsFreeProfile(profileid); return(-1);
```
## Saving a Profile to the Same Description

Saving a profile to the same description is the same as loading in reverse. Each object pointed to or contained within the KcsProfile object is instructed, with its own save mechanisms, to write the data needed to reconstruct itself out to static store. In this case, the description is identical to that used to load the profile, so the current KcsIO associated with the profile is used. Code Example 3–10 is a KCMS "C" API code excerpt that saves a profile to the same description.
```
status
= KcsSaveProfile(profileid, NULL); if(status != KCS_SUCCESS) { status =
KcsGetLastError(&errDesc); printf(''SaveProfile error: %s\n'',
errDesc.desc); }
```
#### Saving a Profile to a Different Description

To save a profile to a different description, load a new KcsIO so that the KcsProfile object can save itself. This is accomplished with the same mechanism as that described in steps 2 to 5 of "Creating a KcsIO Object" on page 61 . Code Example 3–11 is a KCMS "C" API code excerpt that saves a profile to a different description.

**CODE EXAMPLE 3–11** Saving a Profile to a Different Description

```
/* Application opens the
file */ if ((sfd = open(argv[2], 0_RDWR|0_CREAT, 0666)) == -1) { perror
(''save open failed''); exit (1); } desc.type = KcsFileProfile;
desc.desc.file.openFileId = sfd; desc.desc.file.offset = 0; status =
KcsSaveProfile(profileid, &desc); if(status != KCS_SUCCESS) { status =
KcsGetLastError(&errDesc); printf(''SaveProfile error: %s\n'',
errDesc.desc); }
```
KCMS Framework Operations **73**

## KcsIO Derivative

# In This Chapter

This chapter discusses the following topics to help you create a KcsIO class derivative that is dynamically loadable at runtime:

- **External entry points with an example**
- Member function override rules
- **Pointer to the KcsSolarisFile class source code to use as an example of a** KcsIO derivative

Figure 4–1 shows the relationship of the KcsIO class to the parent classes in the KCMS class hierarchy. See Figure 1–2 for an illustration of all the relevant KCMS classes.

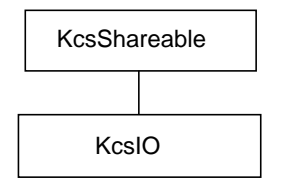

*Figure 4–1* KcsIO Derivative

**75**

# External Entry Points

The KCMS framework uses external entry points to load your derivative as an executable. The mandatory and optional entry points are described.

### Mandatory

When you derive from a KcsIO class, the mandatory external entry points are:

```
extern
long KcsDLOpenIOCount; KcsIO *KcsCreateIO(KcsStatus *aStat, const
KcsProfileDesc *aDesc);
```
The KcsCreateIO() method creates an instance of a KcsIO derivative. The instance is determined by aDesc->type, which contains the derivative portion of the class identifier (see "Creating OWconfig File Entries" on page 42).

#### Optional

When you derive from a KcsIO class, the optional external entry points are:

KcsStatusId KcsInitIO(); KcsStatusId KcsCleanupIO();

#### Example

The following example shows you how to use the entry points when creating a KcsIO derivative.

**CODE EXAMPLE 4–1** KcsIO Class Entry Points Example

```
/* External loadable
interface */ extern ''C'' extern long KcsDLOpenIOCount;
KcsStatus KcsInitIO(); KcsIO *KcsCreateIO(KcsStatus *aStatus,
     const KcsProfileDesc *aDesc); KcsStatus KcsCleanupIO(); //Loadable
```

```
stuff //external DL open count to support runtime derivation extern long
KcsDLOpenIOCount = 0; /* Runtime derivable routine */ KcsIO *
KcsCreateIO(KcsStatus *aStat, const KcsProfileDesc *Desc) { //Create the new
derivative return(new KcsSolarisFile(aStat,
aDesc->desc.solarisFile.fileName, aDesc->desc.solarisFile.hostName,
  aDesc->desc.solarisFile.oflag, aDesc->desc.solarisFile.mode); }
KcsStatus KcsInitIO(long libMajor, long libMinor, long *myMajor, long
*myMinor) { // Set up the return values *myMajor = KCS_MAJOR_VERSION;
 *myMinor = KCS_MINOR_VERSION; //Check the major version if (libMajor !=
KCS_MAJOR_VERSION) return (KCS_CMM_MAJOR_VERSION_MISMATCH); //Currently,
if minor version of library is less than the KCMS // minor version, return
an error. if (libMinor != KCS_MINOR_VERSION) return
(KCS_CMM_MINOR_VERSION_MISMATCH); //Library guarantees if your minor version
number is greater than //KCMS minor version number, it will handle it. No
more init. return(KCS SUCCESS); \} KcsStatus KcsCleanupIO() { /* Clean up is
performed in the destructor */ return (KCS_SUCCESS);
}
```
## Member Function Override Rules

The following table tells you which KcsIO member functions you must override and can override when deriving from this class. The member functions indicated with an "X" in the Must column are required to successfully derive from this base class. All of these member functions are defined in the kcsio.h header file and the *KCMS CMM Reference Manual*.

KcsIO Derivative **77**

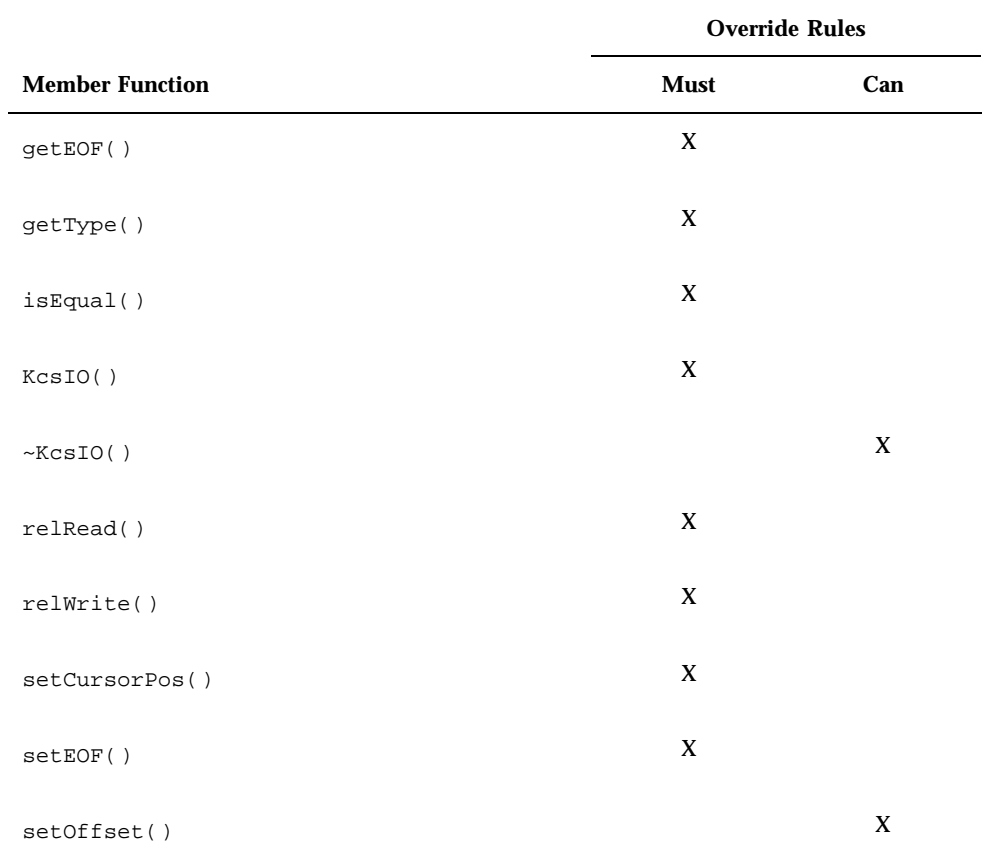

# Examples To Help You Create Your KcsIO Derivitave

The KcsSolarisFile class is a derivative of the KcsIO class. You can use any of the KcsSolarisFile files (or any of the other KcsIO derivatives) as good sources of example code for creating your KcsIO derivative. You can find the files on-line in /usr/opt/SUNWddk/kcms/src. The kcssolfi.cc and kcssolfi.h files in this directory are actual SunSoft source code that supports enhanced file access on Solaris. This source code is directly tied into the kcstypes.h header file. The

kcssolfitest.h header file explains how to include this derivative without changing the KCMS header file.

KcsIO Derivative **79**

## KcsProfile Derivative

# In This Chapter

This chapter discusses the following topics to help you create a KcsProfile class derivative that is dynamically loadable at runtime:

- **External entry points with an example**
- **Member function override rules**
- Helpful information on attributes and the KcsProfileFormat instance

Figure 5–1 shows the relationship of the KcsProfile class to the parent classes in the KCMS class hierarchy. See Figure 1–2 for an illustration of all the relevant KCMS classes.

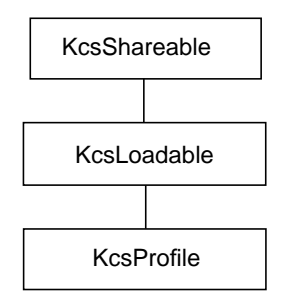

*Figure 5–1* KcsProfile Derivative

**81**

# External Entry Points

The KCMS framework uses external entry points to load your derivative as an executable. The mandatory and optional entry points are described.

## Mandatory

When you derive from a KcsProfile class and create a KcsProfile instance you must provide these mandatory external entry points:

```
extern
```

```
long KcsDLOpen ProfCount; KcsProfile * KcsCreateProf(KcsStatus *sStat, KcsIO
*aIO); KcsProfile * KcsCreateProBlnk(KcsStatus *aStat, KcsId aCmmID,
KcsVersion aCmmVersion, KcsId aProfId, KcsVersion
aProfVersion);
```
The KcsCreateProf() entry point creates an instance of a KcsProfile derivative that is determined by the profile's CMM Id within aIO.

The KcsCreateProfBlnk() entry point creates an instance of a KcsProfile derivative that is determined by aCmmID and aCmmVersion. This is how an empty profile is created from scratch. The aProfId argument specifies which KcsProfileFormat derivative to use.

## Optional

When you derive from a KcsProfile class, the optional entry points are:

```
KcsStatusId
```
KcsInitProf(); KcsStatusId

KcsCleanupProf();

## Example

Code Example 5–1 shows you how to use the entry points when creating a KcsProfile instance.

#### **CODE EXAMPLE 5–1** KcsProfile Class Entry Points Example

/\* Required entry points

\*/ extern long KcsDLOpenProfCount = 0; /\* Construct a profile object using KcsIO \*/ KcsProfile \* KcsCreateProf(KcsStatus \*aStat, KcsIO \*aIO) { //Create the new derivative return (new KcsProfileKCMS(aStat, aIO)); } /\* Construct an in-memory profile object using the ids \*/ KcsProfile \* KcsCreateProfBlnk(KcsStatus \*aStat, KcsId aCmmId, KcsVersion aCmmVersion, KcsId aProfId, KcsVersion aProfVersion) { //Create the new derivative return(new KcsProfileKCMS (aStat, aCmmId, aCmmVersion, aProfId, aProfVersion)); } /\* Optional entry points \*/ KcsStatus KcsInitProf(long libMajor, long libMinor, long \*myMajor, long \*myMinor) { // Set up the return values \*myMajor = KCS\_MAJOR\_VERSION; \*myMinor = KCS\_MINOR\_VERSION; //Check the major version if (libMajor != KCS\_MAJOR\_VERSION) return (KCS\_CMM\_MAJOR\_VERSION\_MISMATCH); //Currently, if minor version of library is less than the KCMS // minor version, return an error. if (libMinor != KCS\_MINOR\_VERSION) return (KCS\_CMM\_MINOR\_VERSION\_MISMATCH); //Library guarantees if your minor version number is greater than //KCMS minor version number, it will handle it. No more init. return(KCS SUCCESS); } KcsStatus KcsCleanupProf() { /\* Clean up is performed in the destructor \*/ return; }

## Member Function Override Rules

The following table tells you which KcsProfile member functions you must override and can override when deriving from this class. The member functions indicated with an "X" in the Must column are required to successfully derive from this base class. All of these member functions are defined in the kcsprofi.h header file and the *KCMS CMM Reference Manual*.

KcsProfile Derivative **83**

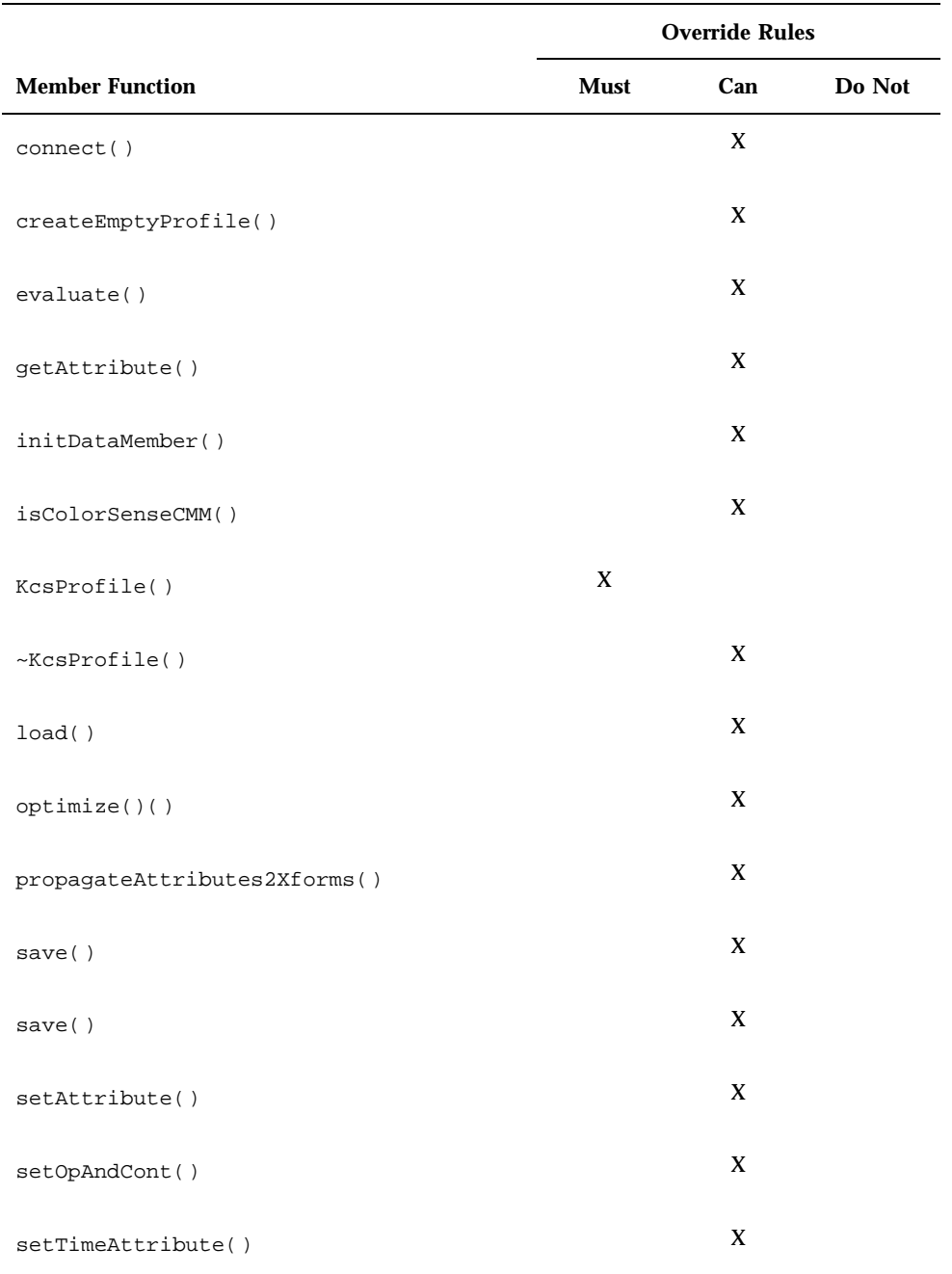

#### **TABLE 5–1** KcsProfile Member Function Override Rules

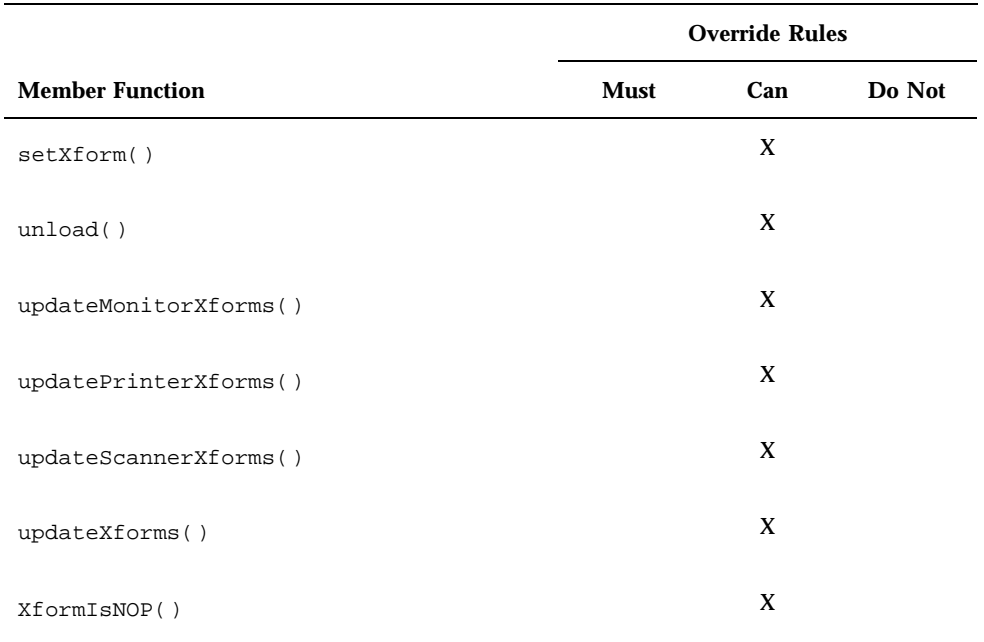

#### **TABLE 5–1** KcsProfile Member Function Override Rules *(continued)*

# Attribute Sets

Attributes can include the following information:

- **Profile's manufacturer name**
- **Input and output color spaces**
- Calibration data
- Device's colorimetric information (for example, monitor's white point, 8- or 16-bit lookup table data)

The attribute set is represented by the KcsAttrAttributesSet object. The KcsProfile class getAttribute() and setAttribute() methods map directly to the KcsAttrAttributesSet object's getAttribute() and setAttribute() methods.

Before performing any operation, the KcsProfile base class loads what is necessary for that operation. For example, the getAttribute() method always

KcsProfile Derivative **85**

loads the attribute set before it accesses the KcsAttributeSet instance. It also tries to unload data based on the unload hints you supplied.

The base class overrides the following list of attribute set values with the getAttribute() and setAttribute() methods:

- Attribute number
- Attribute set
- Profile length
- Pixel layout supported
- Supported operations
- **CMM** version
- ICC profile version

If getAttribute() or setAttribute() intercepts one of these attributes, it does not use the KcsAttributeSet class. Instead it uses a KcsProfile class derivative; otherwise, it is passed to the KcsAttrAttributesSet object.

## KcsProfileFormat Instance

In addition to overriding attribute set values, the KcsProfile base class uses a KcsProfileFormat instance. (See the protected KcsProfile pointer iFormat in the kcsprofi.h header file.) KcsProfile uses the KcsProfileFormat object to:

- Make the version number of profile data in static store transparent
- Provide support for special profile formats a CMM might need
- Allow compatibility with new and old supported profile formats

The KcsProfileFormat object supports a consistent interface to attributes and transformations as objects. For example, if the profile format is the ICC format, the derivative of the KcsProfile class can use the KcsProfileFormat derivation supplied with the KCMS framework.

#### Transformations

Transformations are represented by an array of pointers to instances of the KcsXform class hierarchy. This array is indexed by the enum type KcsXformType.

The logical transformation types are listed in Table 5–2.

**Note -** In Table 5-2, RCS refers to *reference color space*. This Kodak term is equivalent to profile connection space (PCS).

#### **TABLE 5–2** Logical Transformation Types

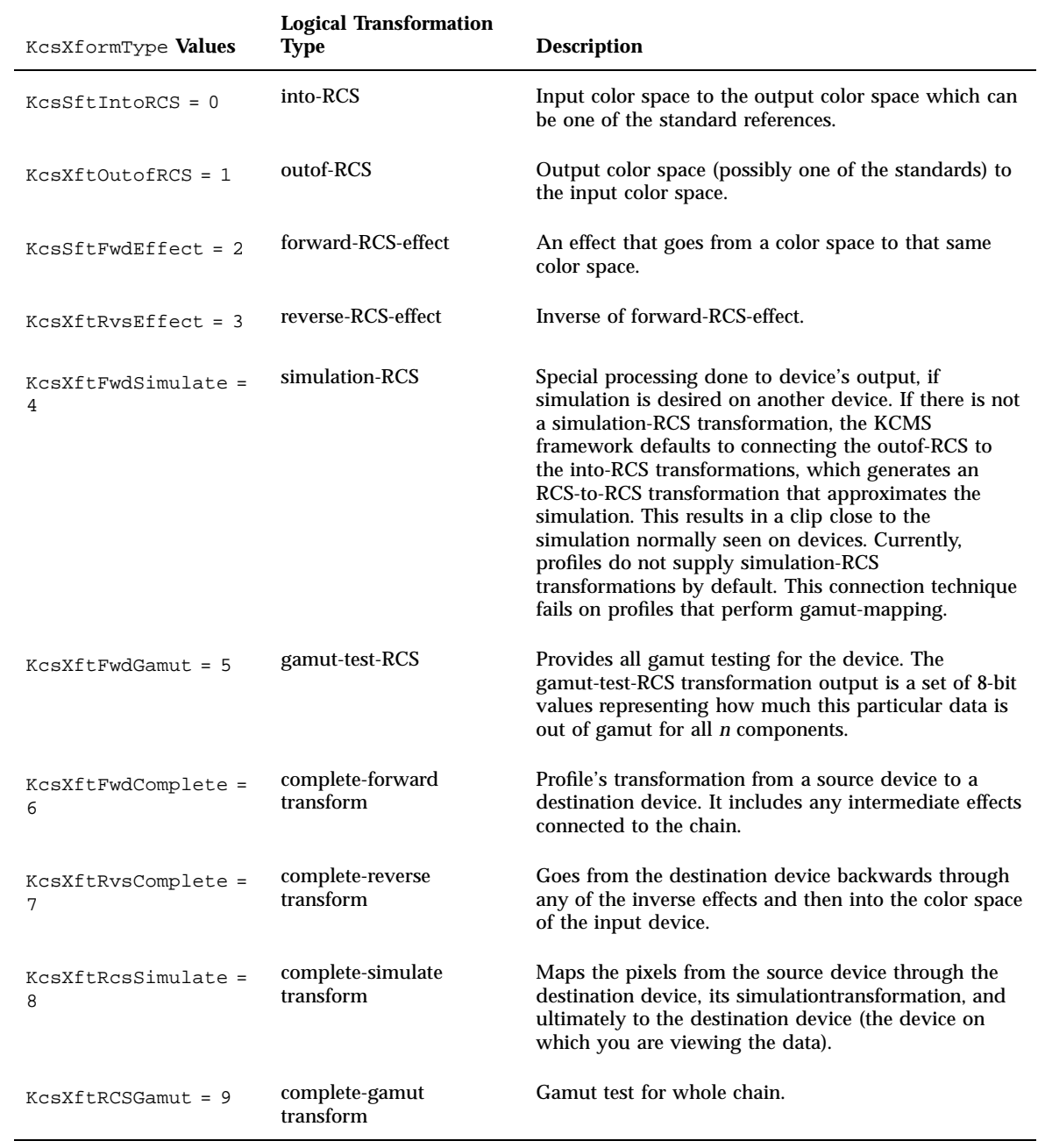

KcsProfile Derivative **87**

The set of types in Table 5–2 refer to RCS. However, the KCMS framework supports a non-RCS model where there is no RCS. The only mandate is that CMMs support the standard references (CIEXYZ and CIELAB) and that the color spaces match between connections. (Even this mandate is not strictly applied since the KcsProfile base class connect() method automatically inserts profiles if that creates a match).

Instead of referring to the into-RCS transformation as going from a non-RCS into a RCS, the ICC specification describes a transformation from an input color space to an output color space. The output may be one of the standard references if it is a device profile.

#### Transformation Type Methods

The methods supplied to the evaluate() method of the derived class choose which KcsXform instance to use. The KcsForward(), KcsReverse(), KcsSimuate(), and KcsGamutTest() methods map directly to the corresponding complete transformation types.

#### Constructors and Destructors

KcsProfile includes two types of constructors: an *I/O-based* constructor and an *identifier-based* constructor.

The I/O-based constructor takes something that is out in static store and instantiates the profile based on the data contained within it. That I/O object can represent file, memory, network, or any other I/O derivative. This relates back to the save methods where the state is saved through an I/O object. This constructor generates a KcsProfile derivative from a saved state.

The identifier-based constructor indicates the CMM Id, CMM version, ProfileId, and the profile version. This constructor allows creation of an empty profile and determines which CMM to use, which profile format to use, and which CMM version to use. They are defaulted to create the latest ICC CMM, with the latest KCMS profile format version.

Both constructors allocate or create a profile format object. Then they take the ChunkSet of that profile format object and use that to set their own ChunkSet. This is how KcsProfile and KcsProfileFormat objects link their KcsChunkSet objects during construction. This happens in the base class, so derivatives do not need to do this unless they have special requirements such as requiring a special derivation of the ChunkSet object.

## Creation Methods

Each profile constructor corresponds to two createProfile( ) methods. Both methods use the runtime mechanism in the KcsLoadable class to dynamically load themselves at runtime. During creation of an identifier-based profile, a createProfile() method automatically loads the runtime module, which allocates the correct derivative. It then calls createEmptyProfile() for initialization.

### Save Methods

KcsProfile includes two types of save() methods: a *blind* save and an *I/ O-based*save.

The blind save() method saves the profile to the current location. No arguments are required and the timelastsaved attribute is set. The iFormat save() is called. (iFormat is a pointer to the KcsProfileFormat instance in the KcsProfile base class. See "KcsProfileFormat Instance" on page 86 for details.) The KcsProfileFormat class saves the profile (with iFormat) because only that class knows the content of the data.

The I/O-based save() method constructs a new chunk set by

- 1. Replacing the one currently there
- 2. Doing a blind save to the new chunk set
- 3. Resetting everything back

This save method also creates an empty profile by calling the createEmptyProfile() method.

Since the I/O-based save means save the data to something different, or something new, save() must reset all the default data to a loadable empty profile with no attributes and no transformations.

All load() and save() methods are based on chunk sets. All chunk sets are based on I/O objects. Therefore, indirectly, save () uses the I/O object to get its data from static store. See Chapter 4 for details.

The I/O-based save() is not virtual because it just wraps around the virtual blind save() method.

#### Using connect()

The connect() method is one of the most demanding methods of the KcsProfile class. It uses all of the profiles that are in the list sequence, as well as the opAndHints operation, to determine which transformations to generate and how to generate them. It also checks a number of internal rules to ensure those connections are possible. For example, it checks to see that color spaces are compatible. The

KcsProfile Derivative **89**

KCMS profile model does not include a specific reference. Some color management solutions do, but the KCMS framework checks the consistency of the connections. As illustrated in Figure 5–2, the connected sequence shares the Xforms (through the class) of those in the list.

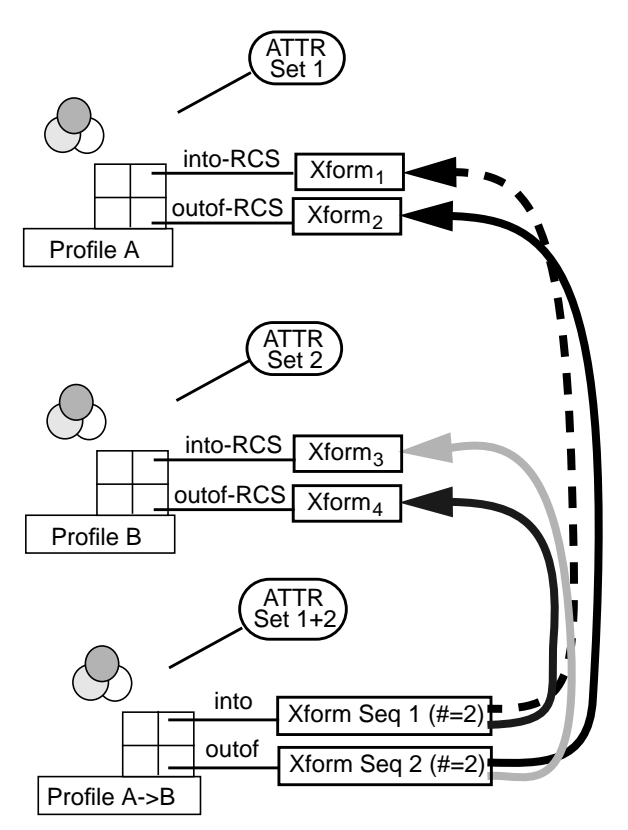

*Figure 5–2* Sequences Sharing Xforms

The KCMS framework also does automatic insertion of profiles if those color spaces do not match properly. For example, if you want to connect a KCMS profile that uses KCMS RGB as its connection space with an XYZ profile that uses CIE Lab as its connection space, connect() looks for a KCMS RGB-to-CIE Lab profile and automatically inserts it into the list. The rest of the connection proceeds as if that profile was in the list when called.

The connect() method searches through all KCMS profiles so more can be installed to add to the flexibility of this mechanism. opAndHints allows you to trim result to contain only the operations wanted for future use. For example, if you only want to perform a forward operation, then supply only KCSFOTWArd–even if there is enough information to connect and create a reverse operation. The default behavior in the base class is to not create the KcsReverseOp transformation. The method only creates what you tell it to create. The only exception is attributes. All profiles

need attributes; otherwise, result is useless. It is recommended that derivatives keep consistent with this policy.

When the base KcsProfile connects profiles and creates a new one, it does not create a connection of profiles. One profile is generated with the KcsProfile elements: attributes, transformations, and a format object. The connect() method uses sequences of transformations to fill in the results transformation array. The sequences are generated based on the content of the profile in the list sequence.

As shown in Figure 5–2, if you give a list consisting of an input device with an output device as the only profiles listed, the connect() method takes the into-RCS transformation of the input device, connects it with the outof-RCS transformation of the output device, and creates a sequence. The method then assigns that sequence to the complete-Forward index of a result. If KcsForwardOp is the only operation specified in opAndHints, that is the only sequence generated. Figure 5–2 also illustrates KcsReverseOp.

The connect() method also goes through a composition of all the attributes in all the profiles in the sequence list. A set of attribute rules, a composition method in the KcsAttributeSet class, and the base class connect() method feed the list of attributes from profile objects in the list to the KcsAttributeSet composition method.

By default, when connecting the simulation transformations for the resulting profile, the connect() method looks for the simulation-RCS transformation to accomplish the simulation part of the chain. If connect() doesn't find one and the outof-RCS and into-RCS transformations of the simulated device are available, it makes a simulation sequence that contains these transformations in place of the simulation-RCS transformation. This results in a clipping close to the simulation normally seen on devices.

#### Examples

Use Figure 5–3 with the two examples described below to better understand the connect() method and RCS simulation.

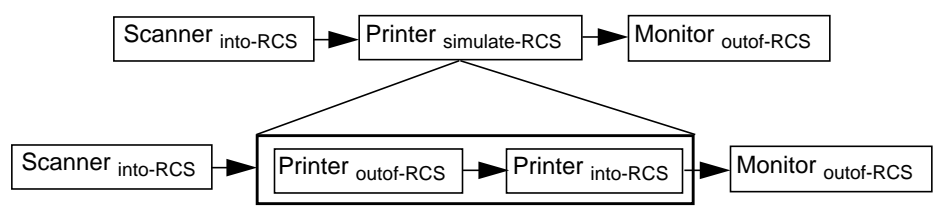

*Figure 5–3* Into- and Out-of-RCS Transformations

KcsProfile Derivative **91**

#### With Printer RCS Transformation

Three profiles exist in the sequence list: a scanner, a printer, and a monitor. A value of (KcsForwardOp|KcsSimulateOp) for opAndHints indicates to the KcsProfile::connect() method that data in the scanner color space is ready to go into the printer color space and then transform so it can be previewed on the monitor supplied. The complete simulation transformation is a sequence of the into-RCS transformation of the scanner profile, the simulate-RCS transformation of the printer profile, and the outof-RCS transformation of the monitor profile.

#### Without Printer RCS Transformation

If RCS simulation is not available in the printer profile, the connect() method connects the transformations by first connecting the into-RCS transformation of the scanner profile to the outof-RCS transformation of the printer profile, then to the into-RCS transformation of the printer profile, and then to the outof-RCS transformation in the monitor profile. Note that for the printer simulation transformation, the simulate-RCS is replaced with the combination outof-RCS and into-RCS transformations. This clips color to the simulated device.

If the simulated profile has neither the simulate-RCS nor the into-RCS and outof-RCS combination, connect() returns a KCS\_NOT\_ENOUGH\_DATA\_4\_OP error.

## Characterization and Calibration

Characterization and calibration are handled through the update methods of the KcsProfile class, namely

- updateMonitorXforms()
- updatePrinterXforms()
- updateScannerXforms()
- updateXforms()

These methods either characterize or calibrate, depending on the content of those tables.

The base class implementation of updateMonitorXforms(), updatePrinterXforms(), and() updateScannerXforms() returns errors indicating that this particular profile does not support calibration or characterization, depending upon which data are supplied. The KcsProfile base class implements updateXforms() to provide some general-purpose device typing, yet executes the device-specific update mechanism in the derivations. This allows you to put your characterization and calibration techniques in your KcsProfile derivative while using the base class to determine which type of device is actually being updated.

## KcsProfileFormat Derivative

# In This Chapter

This chapter discusses the following to help you create a KcsProfileFormat class derivative that is dynamically loadable at runtime:

- **External entry points with an example**
- **Member function override rules**
- Helpful information on attributes, transformations, loading and what you need to consider with a protected KcsProfileFormat derivative

Figure 6–1 shows the relationship of the KcsProfileFormat class to the parent classes in the KCMS class hierarchy. See Figure 1–2 for an illustration of all the relevant KCMS classes.

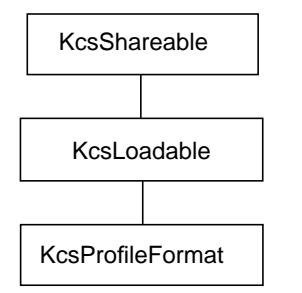

*Figure 6–1* KcsProfileFormat Derivative

**93**

# External Entry Points

The KCMS framework uses external entry-points to load your derivative as an executable. The mandatory and optional entry points are described.

## Mandatory

When you derive from a KCSProfileFormat class, the mandatory external entry points are:

```
extern
long KcsDLOpenPfmtCount; KcsProfileFormat *KcsCreatePfmt(KcsStatus *sStat,
KcsIO *aIO); KcsProfileFormat *KcsCreatePfmtBlnk(KcsStatus *aStat, KcsId
aCmmId, KcsVersion aCmmVersion, KcsId aProfId, KcsVersion
aProfVersion);
```
KcsCreatePfmt() creates an instance of a KcsProfileFormat derivative. The derivative is determined by the version information contained within the data represented by aIO. This corresponds to the KcsLoadProfile() call.

KcsCreatePfmtBlnk() creates an instance of a KcsProfileFormat derivative that is determined by aProfId. This creates a blank profile version instance with no objects associated with the returned instance. It initializes the CMM type identifier, the CMM version, and the profile version from aCmmId, aCmmVersion, and aProfVersion, respectively.

## Optional

When you derive from a KcsProfileFormat class, the optional "C" based entry points are:

KcsStatus KcsInitPfmt(); KcsStatus KcsCleanupPfmt();

#### Examples

The following example shows you how to use the entry points when creating a KcsProfileFormat derivative.

#### **CODE EXAMPLE 6–1** KcsProfileFormat Class Entry Points Example

extern long

KcsDLOpenPfmtCount = 0; /\* Global initialization - constructor can be used \*/ KcsStatus KcsInitPfmt(long libMajor, long libMinor, long \*myMajor, long \*myMinor) { // Set up the return values \*myMajor = KCS\_MAJOR\_VERSION; \*myMinor = KCS\_MINOR\_VERSION; //Check the major version if (libMajor != KCS\_MAJOR\_VERSION) return (KCS\_CMM\_MAJOR\_VERSION\_MISMATCH); //Currently, if minor version of library is less than the KCMS // minor version, return an error. if (libMinor != KCS\_MINOR\_VERSION) return (KCS\_CMM\_MINOR\_VERSION\_MISMATCH); //Library guarantees if your minor version number is greater than //KCMS minor version number, it will handle it. No more init. return(KCS\_SUCCESS); } /\* Clean up global initialization \*/ KcsStatus KcsCleanupPfmt() { KcsStatus sStat; return(KCS\_SUCCESS); } /\* Create a profile format derivative based on information passed in, \* there is profile data associated with it. Corresponds to the \* KcsCreateProfile() API call. \*/ KcsProfileFormat \* KcsCreatePfmtBlnk(KcsStatus \*aStat, KcsId aCmmId, KcsVersion aCmmVersion, KcsId aProfId, KcsVersion aProfileVersion) { //Create the new derivative return(new KcsProfileFormatInterColor3\_0(aStat, aCmmId, aCmmVersion, aProfId, aProfileVersion)); } /\* Create a profile

format derivative using the supplied IO. \* Corresponds to the KcsLoadProfile() API call. \*/ KcsProfileFormat \* KcsCreatePfmt(KcsStatus \*aStat, KcsIO \*aIO) { //Create the new derivative return(new KcsProfileFormatInterColor3\_0(aStat, aIO));

}

KcsProfileFormat Derivative **95**

# Member Function Override Rules

The following table tells you which KcsProfileFormat member functions you must override and can override when deriving from this class. The member functions indicated with an "X" in the Must column are requiredto successfully derive from this base class. All of these member functions are defined in the kcspfmt.h header file and the *KCMS CMM Reference Manual*.

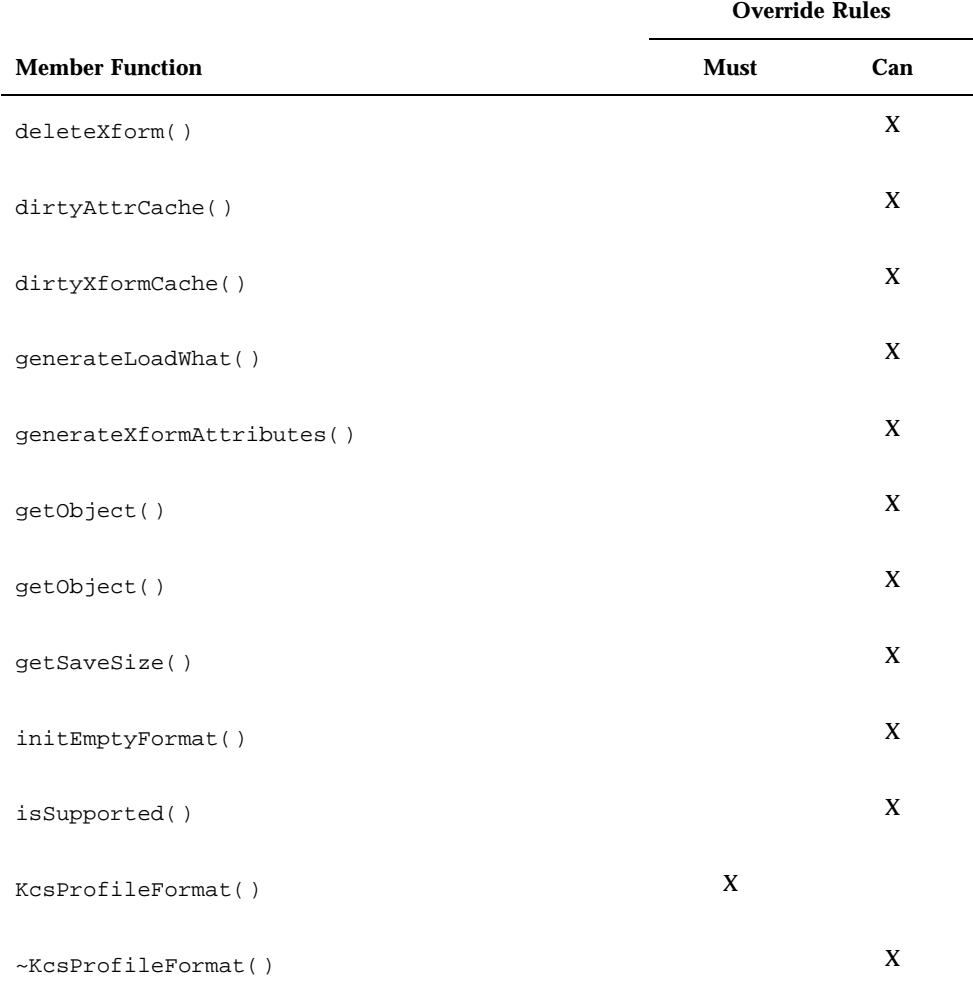

#### **TABLE 6–1** KcsProfileFormat Member Function Override Rules

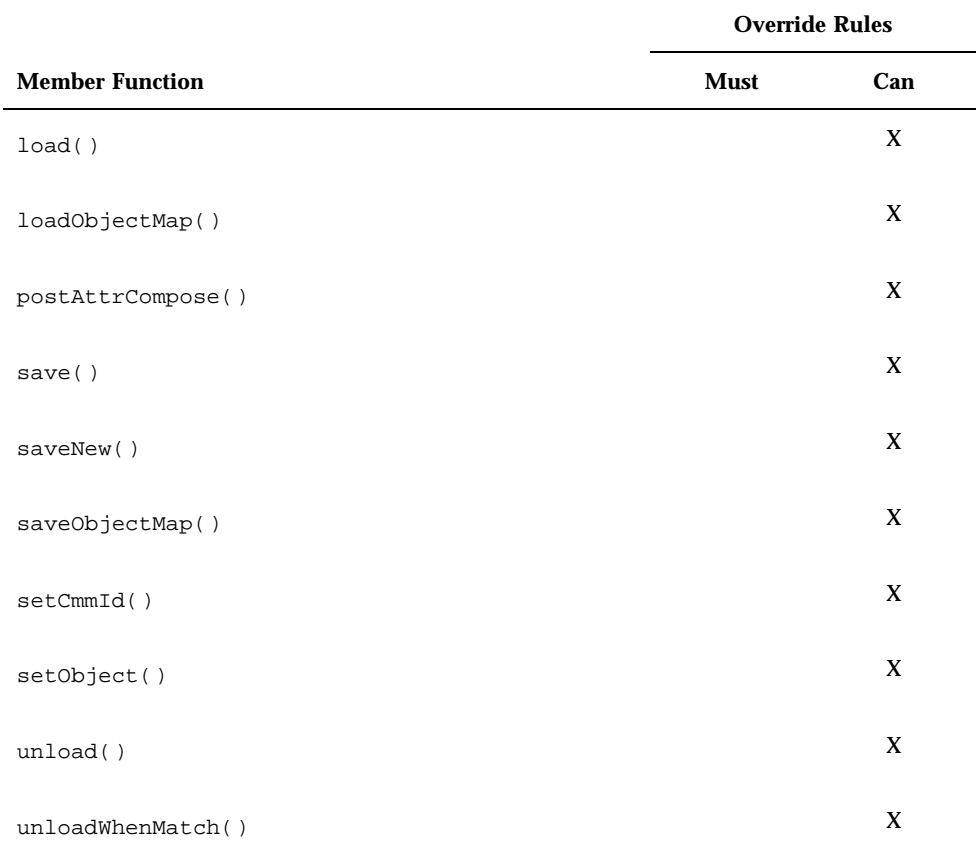

#### **TABLE 6–1** KcsProfileFormat Member Function Override Rules *(continued)*

# Attributes

All attributes of a profile are in the KcsAttributeSet object returned from the getObject() method. (Note that KcsProfileFormat includes two public getObject() methods. The method discussed here gets the KcsAttributeSet: the other, discussed in "Transformations" on page 98 below, returns a KcsXform.) This attribute instance includes public attributes from all of the formats, regardless of where they reside in the data store. The returned attributes' object of this class contains all of the attributes that describe this profile–including all attributes in the public sections of the various profile formats as well as any private attributes.

KcsProfileFormat Derivative **97**

Do not confuse these attributes with those associated with individual transformations. Attributes associated with individual transformations are stored in the profile's data store but are not added to the attributes object returned from the getObject() method of this class. Since this class uses the KcsChunkSet object, it can separate out these attributes from the transformation attributes. The KCSProfile base class informs the KcsXforms it loads about any attributes needed to construct themselves.

# **Transformations**

As many transformation slots exist as there are valid operations for a profile. Use the getObject(KcsXformType)() overloaded method to retrieve the correct KcsXform\*. (KcsProfileFormat includes two public getObject() methods. Use the one that returns the specified KcsXform.)

Like attributes, it does not matter whether the KcsXform wanted is in a public header or in a private part of the profile. This class abstracts out the placement and type. A profile format with a mixture of public and private parts for transformation representation is supported.

# Loading

Like most loadable derivatives, use the load() method to force a specific load state. It takes the hints supplied and loads the instance based on those hints. The KcsProfileFormat class loads those objects and any supporting data returned from the getObject() methods.

If a request is made that requires the loading of unloaded state, the instance goes to static store and loads what is required to accomplish the request. It is up to you whether the objects loaded stay loaded between getObject () calls.

You can cache any object returned from the getObject () methods. This means that the load() and save() methods must be propagated to the cached object. Since this class keeps its own cache of objects and it is expected to be optimized, let KcsProfileFormat handle all caching and call getObject() before that particular object is needed.

#### Error Protocols

The load() method can take a loadhint with multiple bits set. The following error protocols are used:

If the only error the derivative receives during load is KCS\_PFMT\_NO\_DATA\_SUPPORT\_4\_REQUEST and everything loads successfully, return KCS\_SUCCESS.

Say, for example, you ask for a forward complete and the derivative also tries to load the reverse complete (for optimization). If the reverse receives an error but forward succeeds, KCS\_SUCCESS is returned.

- $\blacksquare$  If nothing requested is available, return KCS\_PFMT\_NO\_DATA\_SUPPORT\_4\_REQUEST.
- Any other errors that occur should be returned, and the object should unload itself before exiting. A failure during load() (other than KCS\_PFMT\_NO\_DATA\_SUPPORT\_4\_REQUEST) results in an object for which the loadhints requested are unloaded.

# Protected Derivatives

Differences in physical profile formats is hidden by abstracting the physical pieces of all profile parts into a standard set of objects that represent them. This can be a problem when a new profile format contains a new part that cannot be represented by any of the objects. It is neither a transformation nor an attribute.

If the new derivation can support the existing objects, you can use a new derivation with getObject(). If you need a new object type, see if the derivation supports the new object. Any new profile format that supports this new object is derived from that new format derivative instead of the base class.

If you use the KcsChunkSet class appropriately in your new derivative, implemention is minimal. The base class allows the minimum derivative to only override the save() method by having the derivative assign chunks with hard-coded offsets for the pieces of a profile during  $save($ ). Then  $load($ ) automatically loads the pieces from the hard-coded offsets by using the chunk set mechanism. If, however, your derivative's pieces are split into smaller pieces, you must override load() to gather the smaller pieces into the original objects.

#### Base Class Support

The base class supports the caching objects and transformation map saving. It contains the KcsXform \* array, an KcsAttribute \* and supports the getObject() and setObject() overloads. Most derivative profile formats implement these virtuals: initEmptyFormat(), isSupported(), load(), and save().

KcsProfileFormat Derivative **99**

A derivative can define and use the base class data elements protected during load(), and the base class passes them to you.

### Retrievable Objects

To find out if a part of an instance is supported, the derivative needs to support the pure virtual method isSupported(KcsLoadHint). This method returns KCS\_SUCCESS for only its loadable parts and, if the request is not supported. It takes a loadhint that indicates what can be returned from all getObject() overloads; this includes whether the forward xform is supported as well as any new parts.

An unsupported object is represented by a NULL in one of the object pointers (attributes or xforms) and it returns KCS\_PFMT\_NO\_DATA\_SUPPORT\_4\_REQUEST.

# KcsXform Derivative

# In This Chapter

This chapter discusses the following topics to help you create a KcsXform class derivative that is dynamically loadable at runtime:

- **External entry points with an example**
- Member function override rules
- Helpful information and hints on using many of the KcsXform member functions
- KcsXformSeq derivative

Figure 7–1 shows the relationship of the KcsXform class to the parent classes in the KCMS class hierarchy. See Figure 1–2 for an illustration of all the relevant KCMS classes.

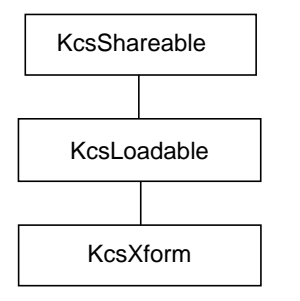

*Figure 7–1* KcsXform Derivative

**101**

# External Entry Points

The KCMS framework uses external entry points to load your derivative as an executable. The mandatory and optional entry points are described.

### Mandatory

When you derive from a KcsXform class, the mandatory external entry points are:

```
extern
long KcsDLOpenXfrmCount; KcsXform * KcsCreateXfrm(KcsStatus *aStat,
KcsChunkSet *aChunkSet, KcsChunkId aChunkId, KcsAttributeSet
*aAttrSet);
```
KcsCreateXfrm() creates an instance of a KcsXform derivative.

## Optional

When you derive from a KcsXform class, the optional entry points are:

```
KcsStatus
KcsInitXfrm(); KcsStatus
KcsCleanupXfrm();
```
#### Example

The following example shows you how to use the entry points when creating a KcsXform derivative.

**CODE EXAMPLE 7–1** KcsXform Class Entry Points Example

```
extern long
KcsDLOpenXfrmCount = 0; /* Global initialization */ KcsStatus
KcsInitXfrm(long libMajor, long libMinor, long *myMajor, long *myMinor) { //
Set up the return values *myMajor = KCS_MAJOR_VERSION; *myMinor =
```

```
KCS_MINOR_VERSION; //Check the major version if (libMajor !=
KCS_MAJOR_VERSION) return (KCS_CMM_MAJOR_VERSION_MISMATCH); //Currently,
if minor version of library is less than the KCMS // minor version, return
an error. if (libMinor < KCS_MINOR_VERSION) return
(KCS_CMM_MINOR_VERSION_MISMATCH); //Library guarantees if your minor version
number is greater than //KCMS minor version number, it will handle it. No
more init. return(KCS_SUCCESS); } KcsXform * KcsCreateXfrm(KcsStatus *aStat,
KcsChunkSet *aCS, KcsChunkId aChunkId, KcsAttributeSet *aAttrSet) {
//Create the new derivative return(new KcsTechUCP(aStat, KcsLoadAllow, aCS,
aChunkId, aAttrSet)); } /* Global clean up */ KcsStatus KcsCleanupXfrm() {
KcsStatus sStat; return(KCS_SUCCESS);
}
```
## Member Function Override Rules

The following table tells you which KcsXform member functions you must override and can override when deriving from this class. The member functions indicated with an "X" in the Must column are required to successfully derive from this base class. All of these member functions are defined in the kcsxform.h header file and the *KCMS CMM Reference Manual*.

|                        | <b>Override Rules</b> |     |
|------------------------|-----------------------|-----|
| <b>Member Function</b> | <b>Must</b>           | Can |
| compose()              |                       | X   |
| connect()              |                       | X   |
| connectSink()          |                       | X   |

**TABLE 7–1** KcsXform Member Function Override Rules

KcsXform Derivative **103**

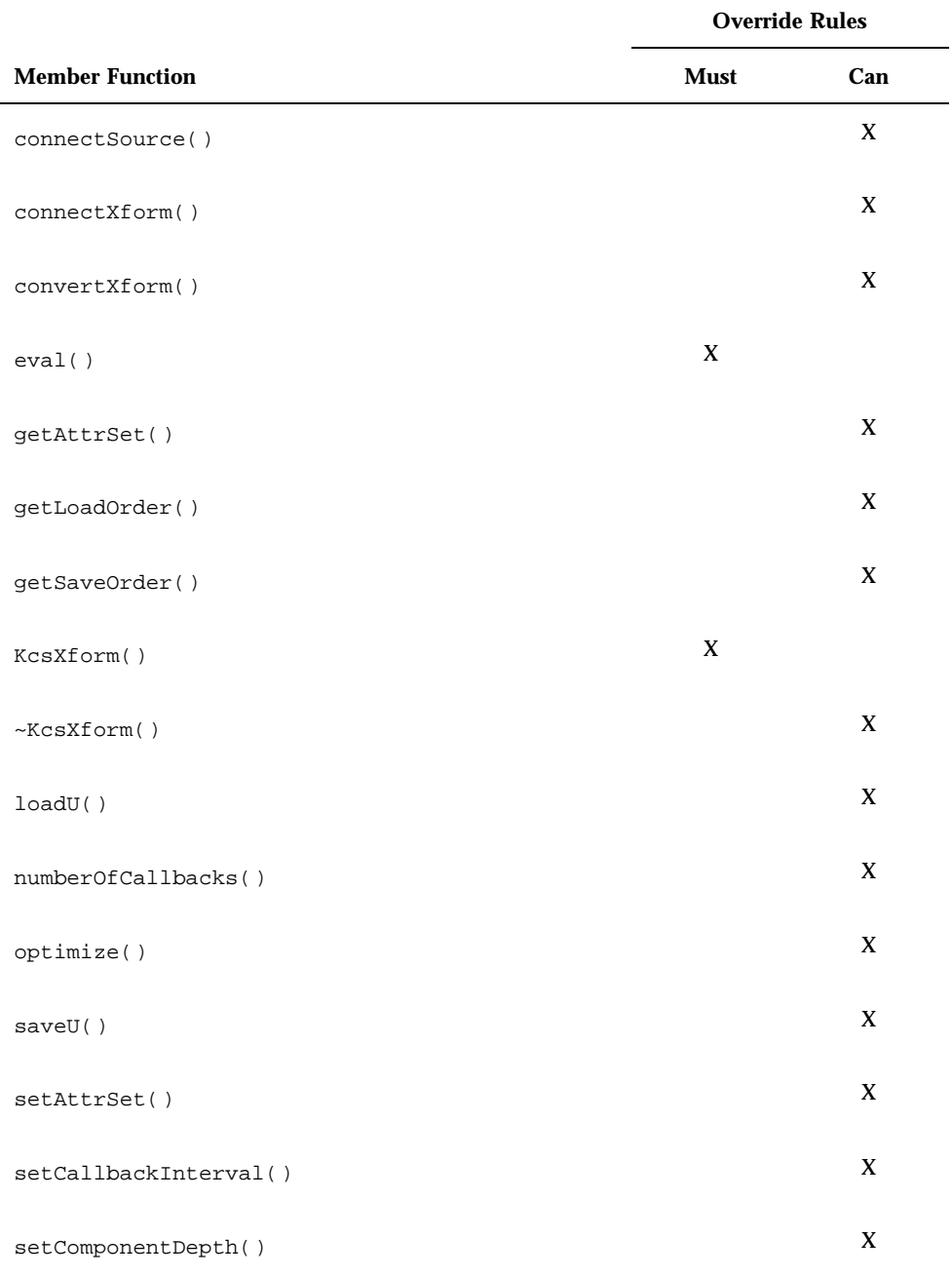

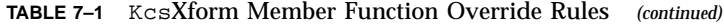

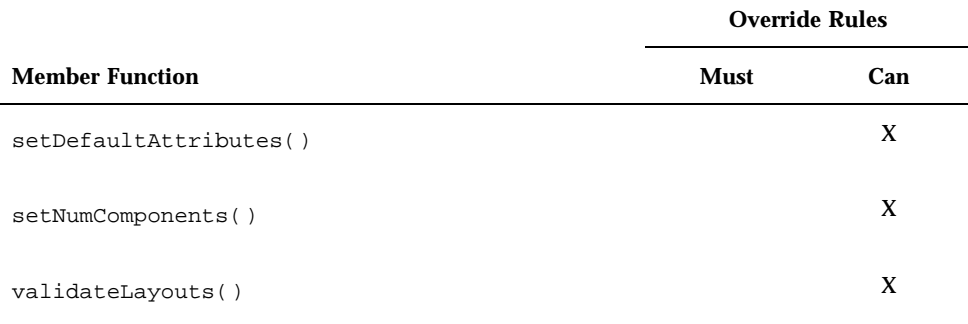

# Technology

In the KCMS framework environment, the term *technology* means algorithms, code, and data used to implement a specific method of color transformations. All supported technologies must supply certain uniform functionality. You can do this in  $C_{++}$  by having a KcsXform base class with pure virtual methods. Each technology is implemented in a derived class that *must* implement the required virtual methods.

With transformation conversion, a technology or base class can default to a specific derivative with the functionality that best meets that technology. For example, the KcsXform base class is aware of only one type of KcsXform derivative that can save universally. Therefore, the default saveU() method converts whatever technology it has into a KcsTechUCP. Then it asks the converted KcsXform to do the saveU().

# KcsXform Attributes

KcsXforms contain their own KcsAttributeSets. They are passed in through all constructors and default to NULL. The KcsAttributeSets are copied and are not shared by default: they are set by their constructor callers. All derivative constructors are updated.

The KcsProfile base class copies some standard attributes to the appropriate KcsXform. Access is through methods that set and get the attribute set; therefore, all access to these attributes are equal to the interface to KcsAttributeSets.

KcsXform Derivative **105**

# Optimization

Transformation optimization includes one or more compositions, but this is not always the case. That is why optimize() is separate from composition. Generally stated, optimizing an object makes it smaller, faster, more precise, or some combination of the above. It is up to the derivative to figure out what is best for its situation. For example, if your derivative contains a resource such as extra tables for quality purposes and the derivative is requested to optimize for space and speed, it may very well throw away those extra tables.

During a save, this same derivative may not want to get rid of these extra tables. Instead, it either can use the hierarchical method described in save or reread the tables back into memory and save them again. It is up to the derivative. The choice might depend on the size of the table or some error constraint on the transform. See "KcsXformSeq Derivatives" on page 111 for information on how a derivative always composes and keeps that transformation for evaluation. Also note that it keeps the original transformations in the list unless it is also told to optimize for size, after which it will get rid of them.

If your derivative discards a resource in the process of optimizing and subsequently attempts to retrieve it, that resource may no longer be available. Ultimately it is up to the derivative to decide when and how to make that determination. It may (and probably will) change between releases of that derivative as well.

Optimization must be defined by the derivative if that functionality is needed. Only the derivative instances understand how best to optimize. The derivative can refuse any optimization request. It also can prioritize the types of optimization if more than one bit is set. For example, if the instance is told to optimize for space and speed and speed means to add space, then if you consider it appropriate, have your derivative add the space to support the speed increase.

# Loading

Defer some loading functionality to other objects in the KCMS framework, because the objects can minimize and load more efficiently. With the KcsXform class, the object does not need to implement the load in all derivatives for the first time. This means that the profile instance has the objects (in this case the KcsXform derivatives) load and unload themselves, but it still has to load and minimize objects through construction and destruction to make up for those KcsXform derivatives that do not load and minimize.

The KcsXform base class provides the default load virtual methods that return the KCS\_NOT\_RUNTIME\_LOADABLE error. This error allows the KcsProfile class, or

any other KcsXform container, to check for this error condition and to use another approach if necessary.

**Note -** Currently, not all technologies provide their own loading mechanism; use the base class functionality.

# Save Types

Since there is more than one way to save, derivatives can specify the order in which its pieces get saved. The save types consist of bit sets and are:

**Universal** 

KcsXform derivative saves and loads an industry-standard format—ICC 3.2.

**Private** 

KcsXform derivative saves and loads the standard framework through an unformatted chunk of data.

**Universal as Private** 

KcsXform derivative saves and loads data in a chunk, but uses the universal format. This type allows the KcsProfileFormat derivative to map a chunk set's chunk Id to the data in universal format so that the KcsXform class can use the getChunk() method. This save type sets its own bit and the universal bit, since it saves universally.

These choices are available with an extensible protocol in which:

- Derivatives are passed what the caller has as possibilities.
- Derivatives only save in the order they care about.
- The caller is obligated to the order returned by the derivative.

Obligation can be broken if the caller supplies a new set of possibilities, or the caller never saves.

**Private pieces are always supported.** 

This implementation is necessary for backward compatibility.

#### Universal

The KcsXform base class supports saving in the universal format. The save() method converts the object to ICC 3.0 to icLutX form. You need to provide allocation of the \*aLut argument. When complete, the converted date is copied to

KcsXform Derivative **107**

the  $*$ aLut variable. This method is used by other objects during save(). The ICC 3.2 profile format derivative calls KcsXform during its save to convert the KcsXform object into the appropriate ICC transformation attribute. If not overridden, the KcsXform base class converts the transformation into a KcsXform derivative that supports the save() method and returns its conversion. If a derivative needs more control over this type of save, then it must override this method.

#### Private

*Private saving* uses the chunk set and chunk Id associated with the instance to save. The derivative only needs to package all of its data into a contiguous piece of memory and pass the address and its chunk Id to the object's chunk set. If this is too limiting, you can split the derivative's pieces into different chunks, each with its own chunk Id. The only caveat is that the instance must then place all of those chunk Ids into one chunk, which is ultimately saved as the top of the object.

This approach is appropriate when the object has many data structures that it does not want to store into one contiguous memory block. It also helps with loading if all the pieces are not needed all the time. This is the overall approach taken by the KCMS framework where the KcsProfile class has a table of chunkIds, one of which is the attribute chunkId for this profile. When loading attributes only, it is faster to use getchunk() and load just the attribute object than it is to use getchunk() and load the entire set of objects that represent a profile.

## Example

ICC has both universal and private places for transformation data. The InterColorProfileFormat asks for the load order and gives a list of universal plus private. The Universal Color Processor (UCP) derivative responds with universalAsPrivate. Since the derivative knows that UCPs can do this, it asks any KcsXform derivative that does not save in the universal format to convert itself into a UCP. This follows the second way to break an obligation, since the InterColorProfileFormat actually converts the transformation to another kind and saves the converted one. It never saves the original.

The typdefs are as follows:
```
typedef
```
long KcsLoadSaveSet; #define KcsNoParts

((KcsLoadSaveSet)0x00000000) #define KcsPrivatePart

((KcsLoadSaveSet)0x00000001) #define KcsUniversalPart

((KcsLoadSaveSet)0x00000002)

#define KcsUniversalisPrivate

((KcsLoadSaveSet)((0x80000000)|KcsUniversalPart|KcsPrivatePart))

# Composition

Some technologies convert from another technology (Xform \*). For example, CS1.0 logTech can generate an instance of itself from any other (KcsXform \*) derivative. It does this by calling the compose() method, which takes a (KcsXform \*) and returns a (KcsXform \*\*). To use this technique, you should supply a callback function because it can be a slow operation.

The KCMS framework uses this protocol to implement a sequence KcsXform derivative that can take many transformations and treat them as one by sequentially evaluating the chain. Since the KcsXformSeq class is a KcsXform derivative, one LogTech can be generated that represents the complete connection. This has tremendous speed and quality advantages.

The KcsXform base class performs composition using the default CMM.

## Evaluation

When a KcsXform is instantiated, it is ready to transform n->m component data (unless it is in the process of being built). Since it can handle many different data formats, the KCMS framework encapsulates the description of the data to be transformed into a data structure called KcsPixelLayout. This structure is an array of component descriptions. See the *KCMS Application Developer's Guide* for more information on KcsPixelLayout.

The KcsPixelLayout structure is used by the eval() methods to describe the information to be transformed. When using an eval()method(), supply a source PixelLayout, a destination PixelLayout, and a callback function. The

KcsXform Derivative **109**

eval()method takes the data described by the source layout, transforms it, and puts it into the buffer described by the destination layout. If the evaluation is going to take a long time, the callback function is repeatedly called until evaluation is complete.

The layouts can describe the same buffer (a technique called *in-place transformation*). In this case, the eval() method detects it is the same buffer and optimizes for performance. The layouts can also specify different buffers, in which case the data is moved as well as transformed. You can even supply two layouts which differ in composition (for example, planar RGB and chunky CMYK), and the data is moved and transformed from RGB to CMYK as well as has its composition transformed from planar to chunky. The evaluation methods accomplish this with minimal steps. Evaluation is most efficient when given large buffers of data to transform.

If the transformation is not compatible with the layout(s), it returns an error. For example, if an RGB->CMYK KcsXform \* is given two 3-component descriptions, it would return an error if the destination is expecting 4-component data.

If your data can be represented in different formats, get the value of the attribute KcsAttrPixelLayoutSupported to see what the most efficient pixel layout is for that KcsXform derivative.

### Evaluation Helper Methods

KcsXform includes only one pure virtual eval() method. It is the one with two pixel layouts and a callback as arguments. Other eval() methods are overloaded in the base KcsXform class to allow other data types to fit a long on each side of the xform, for example,

```
(long *) -> (long
*)
and
aRGB->aR'G'B'
```
The base class takes all the overloaded methods and creates a pixel layout for each method. Then it calls the pure virtual method. Therefore, derivatives only need to implement one eval() method.

When starting an evaluation, the derivative can use any of the helper functions provided for pixel layout usage. The convertLayouts() method takes any layout and transforms it into any other. If a derivative can only handle chunky, the derivative may want to convert a non-chunky derivative to chunky before the evaluation is started.

## KcsXformSeq Derivatives

The KcsXformSeq class is a KcsXform derivative that allows a list or concatenation of transformations to act as one KcsXform. It is an alias to an ordered transformation collection that allows all normal list management in addition to all of the required KcsXform protocols. It also allows a hierarchy of KcsXform instances by providing the ability to sequence the list. Evaluating through a sequence of KcsXforms is like serially running each transform, with successive transformations taking input from the output of its predecessor and ending with the last one putting its output into the destination location.

## Constructs and Destructors

You can construct a KcsXformSeq with any of the following:

■ An empty constructor

Like all constructors, this one has a status object passed by reference to simplify constructor failure recovery.

 $\blacksquare$  A chunk set/chunk Id constructor

This constructor also provides the required load hints.

■ A special sequence constructor

This constructor takes a status object and load hints just like all KcsXforms, but it also accepts an array of KcsXform \*s and a count (numXforms) so that you can generate sequences from scratch.

## Saving

Saving trickles down throughout the whole connected hierarchy. Any change to any transformation in the sequence is saved when the sequence is saved. This happens because the sequence shares the transformations passed to it. The instance also gets the chunk Ids from each transformation in the list. It then packs these and other state information into a memory block and does a setChunk() to allow lookup of this transformation list upon a load request to the sequence.

When requested to save in universal format (see "Universal" on page 107 for details), the sequence does a composition that generates one transformation that is saved in this format.

KcsXform Derivative **111**

## Loading and Constructing the List

A KcsXformSeq instance saves its transformations as a list of chunk Ids to later instantiate when needed. For every chunk Id in its own chunk, getChunkXform() takes the current chunk set and chunk Ids and, through the chunk set protocol of createXform(), allocates the transformation represented by that unique combination.

## **Connections**

KcsXformSeq is the only class in the KCMS framework that supports connection (and connection is the only reason the KcsXformSeq class exists). The base KcsXform class uses a sequence derivative in its connect() method.

To make a connection, you can call either of two KcsXformSeq constructors (or use a combination of the two): one constructor takes a list of transformation pointers; the other creates a sequence of 0s. Then edit the transformations list with the  $list()$ methods. See "Validation" on page 113 for additional information on the connection method.

## Optimization

When a sequence is told to optimize itself, first it optimizes each transformation in the chain individually. Then it composes all the transformations into one KcsTechUCP transformation. Finally it uses that composed KcsTechUCP to do future evaluations. Overall optimization is provided with optimization and composition of the individual transformations in the list.

The KcsXformSeq class performs composition by asking each transformation in the list to compose. If none comply, it uses the base class method to compose. It attempts to compose from the rightmost to leftmost. By doing so, the harder-to-model devices (typically printers, which are on the right) get composed first.

If you request to optimize for size, KcsXformSeq detaches all of the original list. After optimizing for size, the only way to regenerate the original list is to build it again.

## Composition

The KcsXformSeq class uses the compose() method to implement optimization. Since the KcsXformSeq class is a KcsXform derivative, you can generate one KcsTechUCP that represents the complete connection. This offers performance and quality advantages.

**112** KCMS CMM Developer's Guide ♦ February 2000

## Evaluation

Evaluation of a KcsXformSeq instance is done with either the optimized or non-optimized technique.

Optimized evaluation uses the composed transformation it constructed when told to optimize. It keeps a pointer to that optimized transformation in its private section. When asked to evaluate, it passes the information down to the optimized transformation.

Unoptimized evaluation is used when the sequence is not optimized. This implementation evaluates the data through the list of transformations sequentially. Between transformations, a buffer is used to hold the temporary calculations. The first step evaluates from the source buffer, while the last step evaluates into the destination buffer.

Up to two different extra buffers are used between non-endpoint transformations, depending on the layout of the data. They are swapped between eval ()s. If the composition of the transformations is different (for example, chunky and planar), two buffers are needed. If the implementation did not use this technique, the data from one complete pixel (or component set) overrides a different (set of) pixel. The eval() method always alternates between two buffer pointers. Both buffer pointers point to the same buffer if an output buffer for a transformation is compatible with the input buffor for the next transformation. This can be optimized further if all buffer layouts describe a buffer that is compatible with the destination buffer supplied by the caller. In this case, the buffer pointers point to the destination buffer described. And if the caller is using the same buffer for source and destination, everything ultimately uses one buffer. Such buffers are KcsMemoryBlocks that can be resized.

## Validation

Each time a connection is made, it is validated against a set of rules defined in thisKcsXformSeq class. The rules use the current set of attributes as well as the current state of all of the transformations in the connection.

If the sequence rules pass, the sequence passes itself down to all the validation methods of each KcsXform in the list. In this way, all KcsXforms are allowed to determine if a connection can be made. If an error occurs in any single KCSXform, the connection is refused.

### The List

The list of transformations is represented by a memory block of pointers to KcsXforms. The size of the block is incremented by a constant each time the current block fills with pointers. A few methods access and edit the list.

KcsXform Derivative **113**

Note that a NULL parent starts the list based on this sequence. You must pass the last parent found into the next call to getNextXform() and use the same object for invocations of this method. getNextXform() returns KCS\_END\_OF\_XFORMS when it reaches the end of the transformations in the sequence. All getNextXform() calls are sequential. Any sharing of an object must take this into account. Otherwise, if the calls to getNextXform() are not synchronized, two different results may occur. getNextXform() works correctly when called on a sequence that is a part of another sequence: it runs through that subsequence only.

For example, given sequence A  $(a->B->e)$  and sequence B  $(c->d)$  where a, c, d, and  $e$  are primitive transformation types:  $A - S$ GetNext(). If GetNextXform() is called (starting with a NULL parent \*\*) until it returns KCS\_END\_OF\_SEQUENCE, it returns transformations in the following order: a, c, d, e, B->GetNext(). If called (starting with a NULL parent \*\*) until it returns KCS\_END\_OF\_SEQUENCE, it returns transformations in the following order: c, d. It also skips over all sequences of 0 transformations as if they are not even there.

## KcsStatus Extension

Every API function returns a KcsStatusId to inform the application when it has executed successfully or, if it has not, why it has failed. If a function successfully executes, it returns the status code KCS\_SUCCESS. If the application's user cancels a function before its completion, the function returns the status code KCS\_OPERATION\_CANCELLED. API calls can also return warning messages. See the

SDK manual *KCMS Application Developer's Guide* for more details.

The KcsStatus extension returns a status message string. Provide a maximum of two functions depending upon whether or not you want custom errors and warnings in your software.

```
extern
```

```
long KcsDLOpenStatCount; char * findErrDesc(KcsStatus statId); char *
```
findWarningDesc(KcsStatus statId);

findErrDesc() creates an instance of the function connecting the custom error codes with your string descriptions.

findWarningDesc() creates an instance of the function connecting the custom warning codes with your string descriptions.

You can add your own findErrDesc() and findWarningDesc() functions and provide a header file with your own error and warning numbers and strings. Use custom status codes in your software and identify them with an OwnerId value so that your dynamically loadable status module is used for messages rather than the KCMS default messages. The OwnerId is a long that you set in your loadable module to identify your error and warning messages.

## Example

Use these on-line files as a reference for this example:

```
/opt/SUNWddk/kcms/src/kcssolmsg.cp /opt/SUNWddk/kcms/src/
kcssolmsg.h
```
The following is an excerpt from the kcssolmsg.cc file. Use it as a template when extending the KcsStatus class.

```
CODE EXAMPLE 8–1 KcsStatus Class Example
... char *
findErrDesc(KcsStatusId statId) { #ifndef KCSSOLMSG_STRINGS #define
KCSSOLMSG_STRINGS setlocale (LC_MESSAGES,'''');
bindtextdomain(''kcssolmsg.strings'',''/usr/lib/locale'');
#endif switch (statId) { case KCS_SOLARIS_FILE_NOT_FOUND:
   return(dgettext(''kcssolmsg_strings'',''Could not find
Solaris file type \ profile'')); case KCS_X11_WINDOW_PROF_ERROR:
   return(dgettext(''kcssolmsg_strings'',''Error in X11 window
profile'')); ...
```
## Header File

In addition to the two functions, findErrDesc() and findWarningDesc(), you need to provide a header file to incorporate status messages into your code. The header file should contain the following:

#define <identifier> <status number>

This define links a status identifier (for example, KCS\_SOLARIS\_FILE\_NAME\_NULL) with a hexadecimal status identification number

```
116 KCMS CMM Developer's Guide ♦ February 2000
```
(for example,  $0 \times 4203$ ). You can assign numbers to your own status numbers that are not used by the KCMS library and only in the following specified ranges:

- Warning range:  $0x1007 0x3ffe$
- **Error range:**  $0 \times 4122 0 \times 6$ **ffe**

The header file should also contain your OwnerID (for example, SolMsgOwner) by which these messages are distinguished from the KCMS default messages.

The setId() function is one of the KcsStatus class methods.

```
status->setId(KCS_SOLARIS_FILE_NOT_FOUND,
SolMsgOwner);
```
It sets an ID (OwnerID) that tells the KcsStatus class function,

getDescription(), that it is not a KCMS library error and to search the OWconfig file for a dynamically loadable module containing the matching error descriptions.

This example also contains code that prepares the message strings for language localization. You must setlocale(3C) and bindtextdomain(3I) once, so choose a unique define with which to ifdef these functions. Also choose a message file name for the message extraction script, xgettext(3I), in the makefile.

## Localizing Messages

Note that the message strings are arguments in the dgettext(3I) function that marks these strings for inclusion in the kcssolmsg\_strings.po file upon running xgettext() on this code file.

These are very terse notes on what the application or library should contain and what you should run to create a file of messages ready to be translated into the local language.

See setlocale(3C), bindtextdomain(3I), gettext(3I), dgettext(3I), and  $msqfmt(1)$  for information on internationalization and localization.

### Application Module

The application, or library module must include the following code:

KcsStatus Extension **117**

```
#include
<locale.h> #include <libintl.h>
setlocale(''LC_MESSAGES'',
''<language>'');
bindtestdomain(''string_file_name'',''directory'');
dgettext(''string_file_name'',
''message'');
```
#### where

*language* is one of the language locale directories in /usr/lib/locale

*directory* is the location of the installed translated message file, *string\_file\_name*

*message* is the message string to translate

### Developer

As the CMM developer, you must do the following tasks to create a file of messages to translate into the local language:

- 1. Use the -lintl linker option when building.
- 2. Run xgettext on files using the dgettext() function.
- 3. Edit the resulting .po file to translate the messages into the appropriate language.
- 4. Run msgfmt on the .po file to create a .mo file.
- 5. Move the .mo file to the appropriate directory, such as /usr/openwin/lib/ locale/<*language*>/LC\_MESSAGES.

The application should then pick up the translated messages.

# Supported Devices

# Supported Devices

Table A–1 lists the types of devices by manufacturer and model and profile filename. All of these devices are supported by the KCMS framework.

**Note -** Most of the color space conversion profiles listed in Table A–1 support KCMS integration into Sun's XIL<sup>TM</sup> Imaging Library.

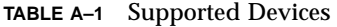

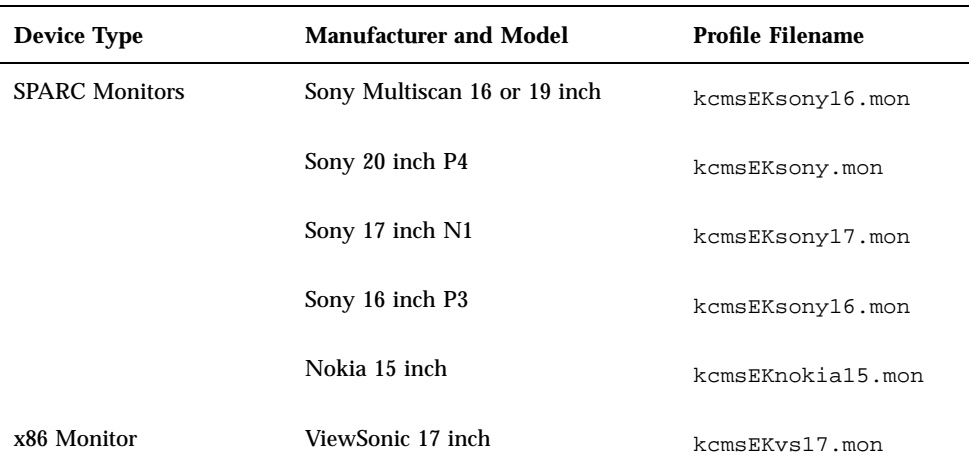

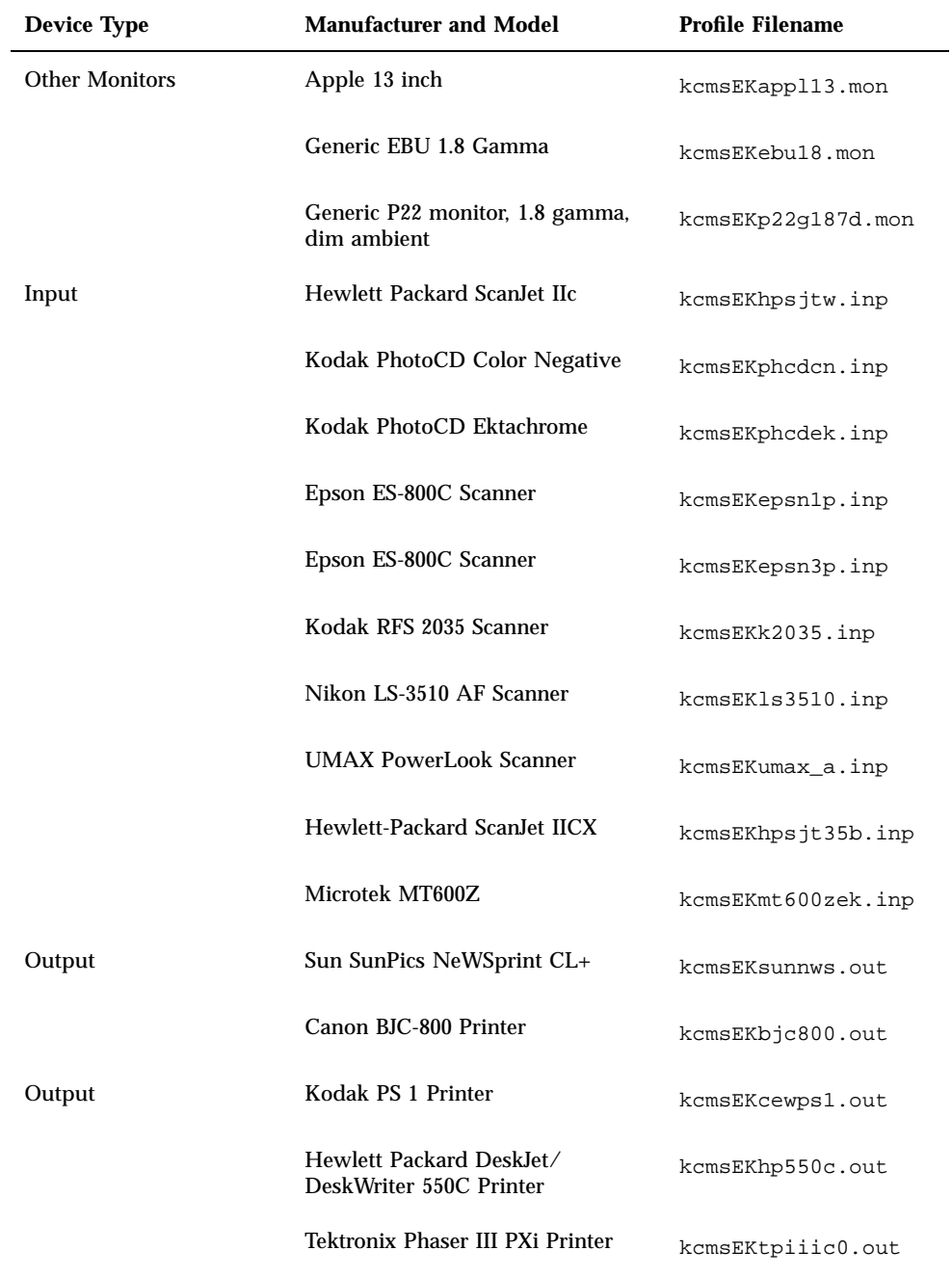

| <b>Device Type</b>             | <b>Manufacturer and Model</b>               | <b>Profile Filename</b> |
|--------------------------------|---------------------------------------------|-------------------------|
|                                | Kodak XL7700/XL7720 Printer                 | kcmsEKx17700.out        |
|                                | Kodak XKS8300 Printer                       | kcmsEKxls830.out        |
|                                | Fargo Primera Printer                       | kcmsEKprimer.out        |
|                                | QMS ColorScript 100 Model 30/30i<br>Printer | kcmsEKqms30i.out        |
| <b>Color Space Conversions</b> | Kodak RGB to CIELAB                         | kcmsEKRGB709.spc        |
|                                | Sun YCC601 to CIELAB                        | kcmsSUNWYCC601.spc      |
|                                | Sun YCC709 to CIELAB                        | kcmsSUNWYCC709.spc      |
|                                | Sun YCC601 linear to CIELAB                 | kcmsSUNWYCC601L.spc     |
|                                | Sun YCC709 linear to CIELAB                 | kcmsSUNWYCC709L.spc     |
|                                | Sun RGB linear to CIELAB                    | kcmsSUNWRGBL.spc        |
|                                | Sun Photo YCC to CIELAB                     | kcmsSUNWPhotoYCC.spc    |
|                                | Sun CMYK to CIELAB                          | kcmsSUNWCMYK.spc        |
|                                | Sun CMY to CIELAB                           | kcmsSUNWCMY.spc         |
|                                | Sun Y linear to CIELAB                      | kcmsSUNWYlinear.spc     |

**TABLE A–1** Supported Devices *(continued)*

Supported Devices **121**

## Index

#### **A**

associative array 26 attach() 66 attachXXXX() method 40 attribute sets 85

#### **B**

base class identifiers 37

#### **C**

calibration 70 characterization 70 class derivable, descriptions of 33, 35 class descriptions 17, 29 cleanup 40 CMM create, how to steps 32, 33 definition 32 filename convention 41 version number must match note 42 load, how to 41, 51 makefile 42 makefile location 42 runtime derivative, how to create 31, 49 compiling programs 32 complete-forward transform 87 complete-gamut transform 87 complete-reverse transform 87 complete-simulate transform 87 compose() 112 connect() method 90

createEmptyProfile() 89 createProfile() 56 createXXXX() method 39

#### **D**

development environment requirements 32  $dlsym(3X)$  62

#### **E**

evaluation optimized versus unoptimized diagram 67 external entry points base-class specific, definition of 39 class mnemonics note 37 definition of 37, 39 mandatory, definition of 37 optional, definition of 38 external entry points, mandatory 37 external entry points, optional 38

#### **F**

findErrDesc() 116 findWarningDesc() 116 forward-RCS-effect 87

#### **G**

gamut-test-RCS 87 getNewValidProfileIndex() method 62 getObject() 98

#### **I**

ICC profile format CMM Id location note 56 description of 49 do not create, extend note 49 initialization 40 instantiation 39, 40 attachXXXX() method 40 createXXXX() method 39 new() method 40 into-RCS 87 isSupported() 100

#### **K**

KCMS development environment requirements 32 KCMS framework API calls to KcsProfile member functions, mapping of 56 architecture 55, 59 architecture diagram 56 connecting profiles example 66 evaluating data with optimization example 68 evaluating data without optimization example 67 flow examples 58, 59 freeing a profile example 68 getting an attribute example 69 getting attributes example 59 primary operations examples 60, 73 profile format, description of 49 profile, loading example 58, 59 relates to KcsProfile class 56 relates to KcsProfileFormat class 57 relates to KcsXform class 58 relats to KcsAttributeSet class 58 saving a profile 72 setting an attribute example 69 KcsAttributeSet class alias to KcsTags class note 26 description 26, 28 KcsAttribute object, using 27, 28 object use 27 relates to KCMS framework 58 KcsChunkSet class and ICC profile format 24

description 23, 25 KcsCleanupXXXX() 39 KcsConnectProfiles() 66 KcsCreateXXXX() 37, 38 KcsDLOpenStatCount 116 KcsDLOpenXXXXCount() 37, 38 KcsFile class description 22 KcsFreeProfile() 68 KcsGetAttribute() 59 KcsInitXXXX() 39 KcsIO class creating a derivative 75, 79 derivative information 34 derivative, KcsSolarisFile source files as example 79 description 22 external entry points 76, 77 member function override rules 77 KcsIO object create diagram 61 create example 61, 63 KcsLoadable class derivatives 21 description 19, 22 example 21 sharing 20 KcsLoadable classes UIDs 20 KcsMemoryBlock class description 23 KcsProfile class attribute sets 85 characterization and calibration 92 connect() method 90 constructors and destructors 88 creating a derivative 81, 92 creators 89 derivative information 34 description 25 examples 91 external entry points 82, 83 KcsProfileFormat instance 86, 92 member function override rules 83, 85 member functions to KCMS API calls, mapping of 56 must derive if using ICC profile note 25

printer RCS transformation examples 92 relates to KCMS framework 56 save methods 89 sequences sharing xforms diagram 90 transforms 86 KcsProfile object create diagram 63 create example 63 KcsProfileFormat class attributes 97 base class support 99 creating a derivative 93, 100 derivative information 34 description 26 error protocols 98 external entry points 94, 95 loading 98, 99 member function override rules 96 member override rules 103 protected derivatives 99 relates to KCMS framework 57 retrievable objects 100 transforms 98 KcsProfileFormat object create diagram 64 create example 63, 64 load diagram 65 load example 64, 65 KcsProfileKCMS derivative 56 KcsProfileType 44 KcsShareable class description 19 KcsSolarisFile class description 23 source files, use as an example 79 KcsSolarisFile object load example 65 kcssolmsg\_strings.po file 117 KcsStatus class creating an extension 116, 118 description 29 example 116 extension information 35 header file 116 localizing messages 117 KcsStatusId 116 KcsXform class composition 109

creating a derivative 101, 114 derivative information 35 description 28 evaluation 109, 110 evaluation helper methods 110 external entry points 102, 103 load and minimization mechanism 106, 109 loading 106 optimization 106 relates to KCMS framework 58 save type example 108 save types 107, 109 private 108 universal 108 universal as private 107 saving 106 technology 105 Xform attributes 105 KcsXformSeq class 111, 114 composition 112 connections 112 constructors and destructors 111 description 29 evaluation 113 list of xforms 113 loading 112 optimization 112 saving 111 validation 113 KcsXWindow class description 23 KCS\_END\_OF\_XFORMS 114 KCS\_NOT\_RUNTIME\_LOADABLE 107 use of 20 KCS\_OPERATION\_CANCELLED 116 KCS\_PFMT\_NO\_DATA\_SUPPORT\_4\_REQUEST 100 KCS\_SUCCESS 116

#### **L**

load() 98 localizing messages 117

#### **M**

makefile, CMM 42

#### **N**

naming derived classes 41 new() method 40

#### **O**

optimization 106 out-of-RCS 87 OWconfig file insert entry 47, 48 KcsIO class example 43 KcsProfile class example 44 KcsProfileFormat class example 45 KcsStatus class example 46 KcsXform class example 46 structure of 42 version numbering 49 OWconfigGetAttribute() 49

#### **P**

private saving 108 profile filename suffixes 52 installing 52 naming convention 51, 52 supported device 119

#### **R**

RCS transformations examples 92 reverse-RCS-effect 87 RGB-to-CIE Lab profile 90 runtime derivation allocating objects 36 code examples 36 external entry points 37 initialization and cleanup 40 instantiation 39 using wrapper functions 36 runtime derivation requirements 36, 40

#### **S**

simulation-RCS 87

static store 56 definition of 34 generation 34 regeneration 34

### **T**

technology 105 transforms 86, 88 complete-forward transform 87 complete-gamut transform 87 complete-reverse transform 87 complete-simulate transform 87 forward-RCS-effect 87 gamut-test-RCS 87 into-RCS 87 KcsForward() 88 KcsGamutTest() 88 KcsProfileFormat class 98 KcsReverse() 88 KcsSimuate() 88 methods 88 out-of-RCS 87 reverse-RCS-effect 87 simulation-RCS 87 types, logical 86

### **U**

updating OWconfig 41

#### **W**

wrapper functions 36, 55 wrapper functions, using to allocate objects 36

### **X**

XformType values 87 xgettext() 117